# **5 Resultados obtidos**

Ao longo do período de pesquisa, o modelo autorregressivo periódico foi detalhado e duas propostas de melhorias na modelagem foram desenvolvidas de formas independentes: identificação das ordens dos polinômios e uma forma alternativa para a geração de cenários hidrológicos. De forma não-proposital, a técnica de computação intensiva de *Bootstrap* foi empregada – de maneiras diferentes e particulares – em ambas as propostas.

Este capítulo tem por objetivo unir as propostas pesquisadas e avaliar os resultados e impactos no modelo, comparando com a modelagem tradicional utilizada atualmente.

### **5.1 Identificação das ordens "p"**

Pela aplicação da técnica de *Bootstrap* para estimação dos coeficientes das funções de autocorrelação e autocorrelação parcial, foram obtidas as estatísticas para ρ*<sup>k</sup>* e ϕ*kk* para cada um dos períodos (janeiro a dezembro) e para cada um dos *lags* selecionados em todos os subsistemas. Vale lembrar que na fase de estimação dos coeficientes do modelo empregou-se o método dos momentos. Segundo HIPEL & McLEOD (1994), para os modelos autorregressivos, os estimadores de momento são tão eficientes quanto os obtidos pelo método da máxima verossimilhança. Conforme já mencionado, os dados utilizados neste trabalho são de energia natural afluente, periodicidade mensal, de janeiro de 1931 a dezembro de 2005, totalizando 75 anos de dados.

A seguir os resultados obtidos para as ordens de cada um dos períodos dos subsistemas brasileiros. Para a forma clássica de identificação, são mostrados os valores de *p* encontrados segundo os critérios estabelecidos. Para a proposta via *Bootstrap* são consideradas apenas as ordens referentes ao Critério 2 de identificação, haja vista que este foi considerado mais razoável do ponto de vista matemático e pela razoabilidade hidrológica, proposta por STEDINGER (2001). O objetivo é, portanto, comparar os resultados obtidos por meio das duas modelagens e verificar a aplicabilidade da técnica proposta. Vale ressaltar que os critérios considerados são:

*Critério 1:* para cada período *m* procura-se a maior ordem *i* tal que todas as estimativas  $\varphi_{kk}$  para  $k > i$  não sejam mais significativas, com ordem máxima igual a seis (seguindo a orientação usada pelo Newave).

*Critério 2:* para cada período *m* procura-se a maior ordem *i* tal que todas as estimativas ϕ*kk* para *k < i* sejam significativas. Este é o critério proposto por STEDINGER (2001) e não admite *lags* intermediários não-significantes. A ordem máxima considerada é seis.

|      | SUDESTE/CENTRO-OESTE |                                      |                |  |  |  |
|------|----------------------|--------------------------------------|----------------|--|--|--|
|      | Clássica             | <b>Bootstrap</b>                     |                |  |  |  |
|      |                      | Critério 1   Critério 2   Critério 2 |                |  |  |  |
| Jan  | 5                    | 1                                    | 1              |  |  |  |
| Fev  | 6                    | 1                                    | 1              |  |  |  |
| Mar  | $\mathbf{1}$         | 1                                    | $\mathbf{1}$   |  |  |  |
| Abr  | $\overline{2}$       | 2                                    | $\overline{2}$ |  |  |  |
| Maio | 3                    | 1                                    | 1              |  |  |  |
| Jun  | 1                    | 1                                    | $\mathbf{1}$   |  |  |  |
| Jul  | 3                    | 3                                    | 3              |  |  |  |
| Ago  | 1                    | 1                                    | 1              |  |  |  |
| Set  | 1                    | 1                                    | $\mathbf{1}$   |  |  |  |
| Out  | 3                    | 3                                    | 2              |  |  |  |
| Nov  | 1                    | 1                                    | 1              |  |  |  |
| Dez  | 1<br>4               |                                      | 1              |  |  |  |

**Figura 5.1 – Ordens subsistema Sudeste/Centro-Oeste**

**Fonte:** o autor (2009)

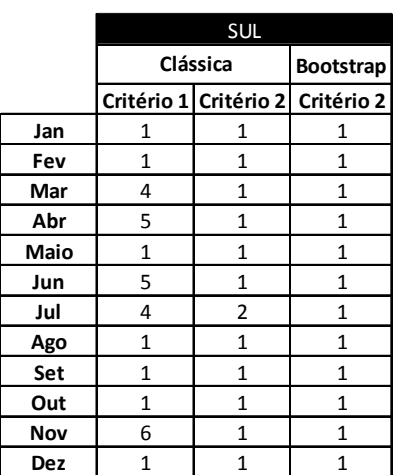

### **Figura 5.2 – Ordens subsistema Sul**

**Fonte:** o autor (2009)

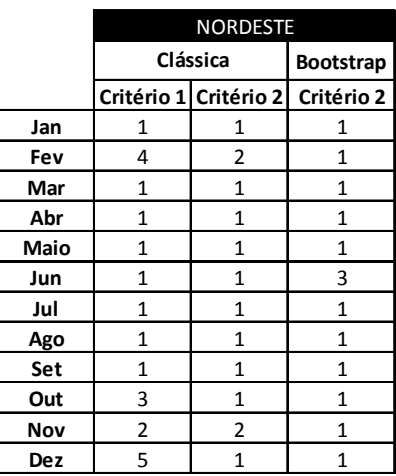

**Figura 5.3 – Ordens subsistema Nordeste** 

**Fonte:** o autor (2009)

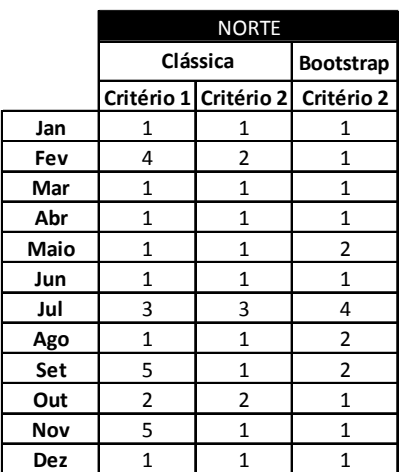

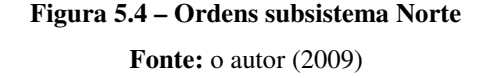

A análise dos resultados obtidos mostra que o emprego do *Bootstrap* para estimar os coeficientes das funções de autocorrelação e autocorrelação parcial levou à identificação de ordens inferiores na maioria (92% dos casos) dos períodos de todos os subsistemas, tornando os modelos substancialmente mais parcimoniosos, um dos principais fundamentos da metodologia proposta por Box & Jenkins (1976), baseados na Teoria Geral de Sistemas Lineares. As exceções são o mês de junho no subsistema Nordeste e os períodos de agosto e setembro na Região Norte.

Ainda, a utilização do Critério 2 para seleção das ordens mostrou-se realmente mais adequada, confirmando o julgamento de STEDINGER (2001), numa análise em que o autor critica a forma clássica de identificação e afirma que a solução para o desafio enfrentado na modelagem seria a adoção de uma visão mais ampla do modelo de decisões que deve ser guiado pela razoabilidade hidrológica dos modelos selecionados com o reconhecimento da intrínseca ligação entre os modelos escolhidos para diferentes períodos. Em geral, as ordens identificadas pelo Critério 2 da identificação clássica e via *Bootstrap* foram idênticos, salvo as poucas exceções que, no caso extremo, diferiu em duas unidades (mês de junho no subsistema Nordeste).

## **5.2 Geração de cenários hidrológicos sintéticos**

Nesta seção são apresentados os resultados e testes estatísticos comparativos referentes à geração dos cenários hidrológicos sintéticos, objetivo final do modelo PAR (p).

O método "clássico" de geração, implementado no Newave, ajusta uma distribuição Lognormal de três parâmetros aos resíduos mensais do modelo e realiza as simulações. Conforme descrito no Capítulo 2, esta estrutura gera uma não-linearidade no PAR (p). Desta forma, a proposta deste trabalho é gerar séries sintéticas a partir de sorteios com reposição dos resíduos históricos iid, obtidos na fase de ajuste do PAR (p) à série de dados históricos, eliminando o problema da não-linearidade e conservando a estrutura de defasagem autorregressiva linear do modelo, aplicável às estratégias de otimização utilizadas. Para ambas as propostas foram gerados 200 cenários de dez anos, totalizando 120 períodos em cada série e uma matriz de 200x120.

Os resultados expostos a seguir têm caráter comparativo, isto é, o modelo alternativo proposto é comparado ao clássico, implementado atualmente. É imperioso ressaltar que para modelagem tradicional utilizou-se o Critério 1 da identificação clássica, na tentativa de reproduzir o modelo Newave. Por sua vez, os cenários gerados via *Bootstrap* empregaram as ordens identificadas pelo emprego da mesma técnica, contudo utilizando o Critério 2, conforme mostrado na seção 5.1. As ordens selecionadas estão diretamente ligadas à estimação do número de coeficientes autorregressivos do PAR (p) e, consequentemente, aos resultados obtidos nas simulações dos cenários.

### **5.2.1 Envoltória e média dos cenários**

A ideia desta seção é mostrar a envoltória dos cenários obtidos para cada um dos subsistemas e as médias destas séries em comparação à média histórica. A análise é visual e posteriormente são realizados os testes estatísticos. As próximas figuras mostram as envoltórias e os valores médios dos 200 cenários gerados de energia natural afluente (linha pontilhada mais clara) e a média histórica (linha contínua preta) reproduzida para os dez anos de cenários sintéticos.

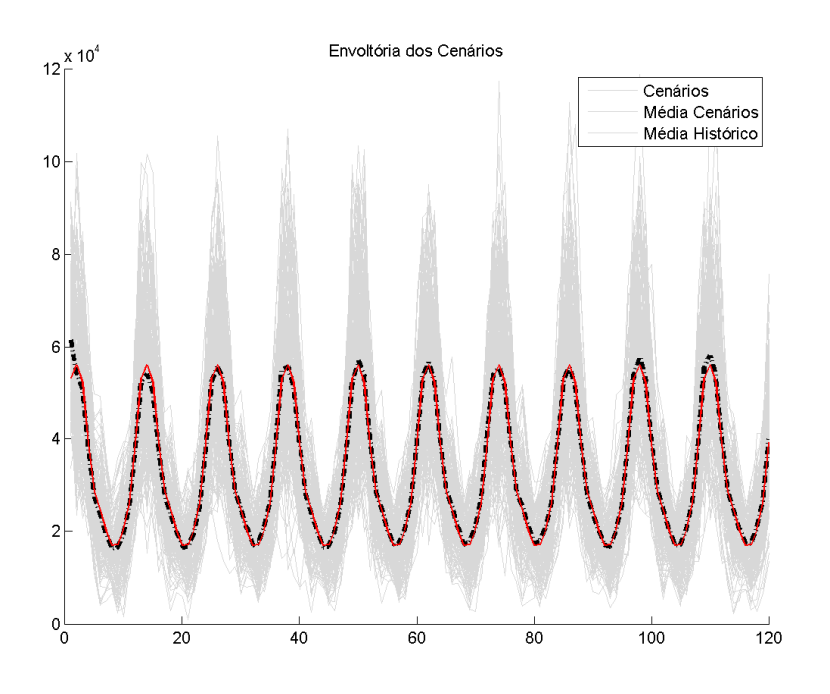

**Figura 5.5 – Envoltória e médias sudeste via Lognormal Fonte:** o autor (2009)

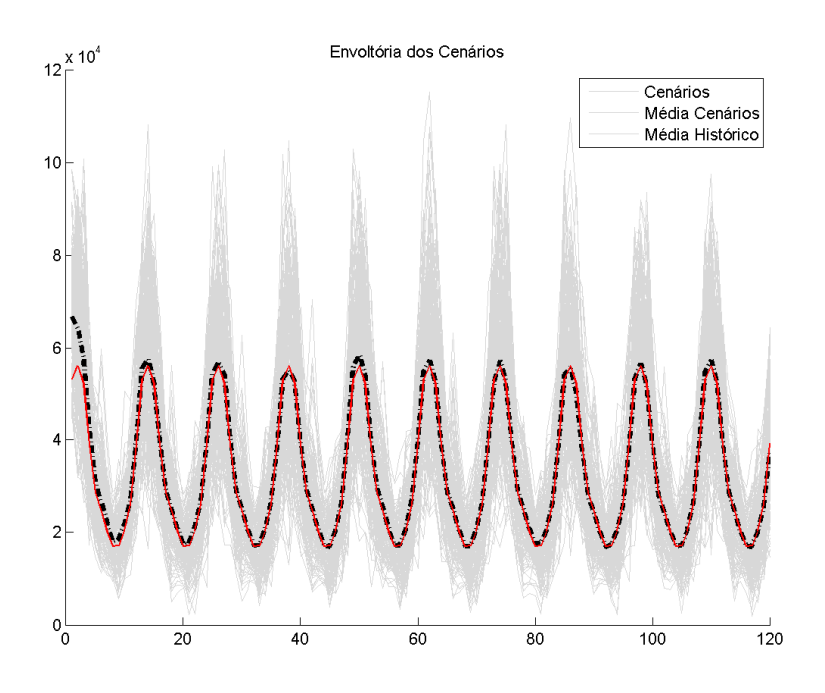

**Figura 5.6 – Envoltória e médias sudeste via** *Bootstrap* **Fonte:** o autor (2009)

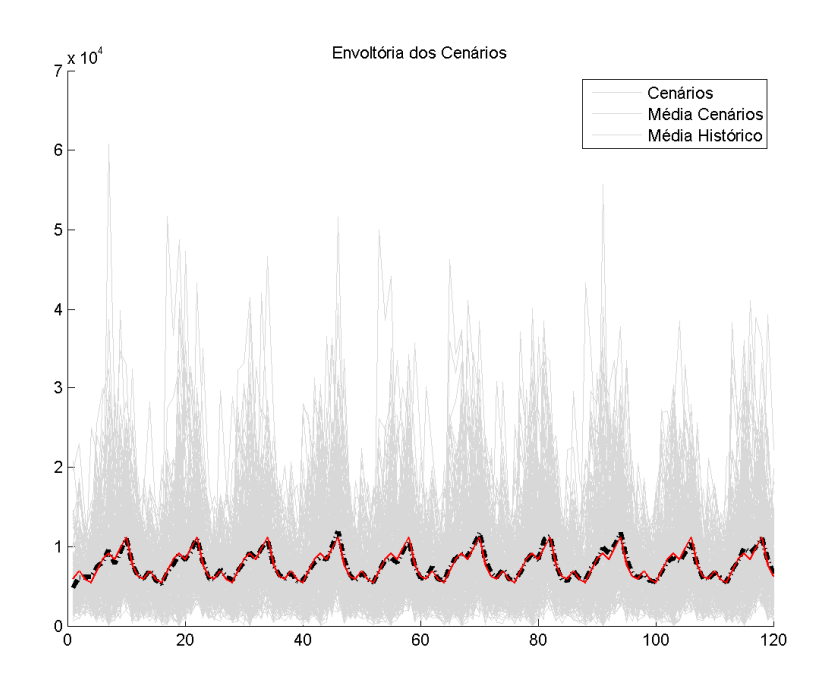

**Figura 5.7 – Envoltória e médias sul via Lognormal Fonte:** o autor (2009)

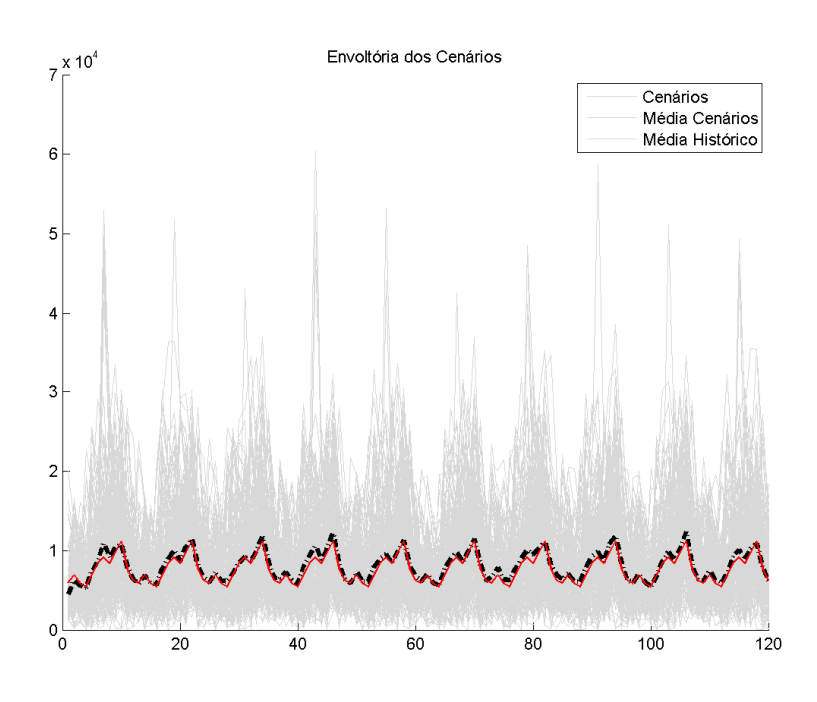

**Figura 5.8 – Envoltória e médias sul via** *Bootstrap* **Fonte:** o autor (2009)

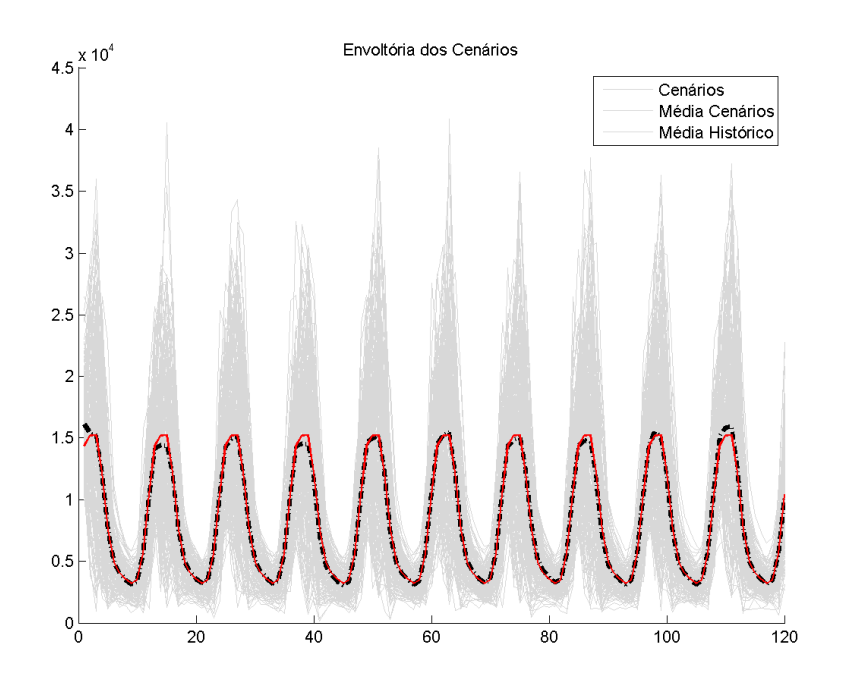

**Figura 5.9 – Envoltória e médias nordeste via Lognormal Fonte:** o autor (2009)

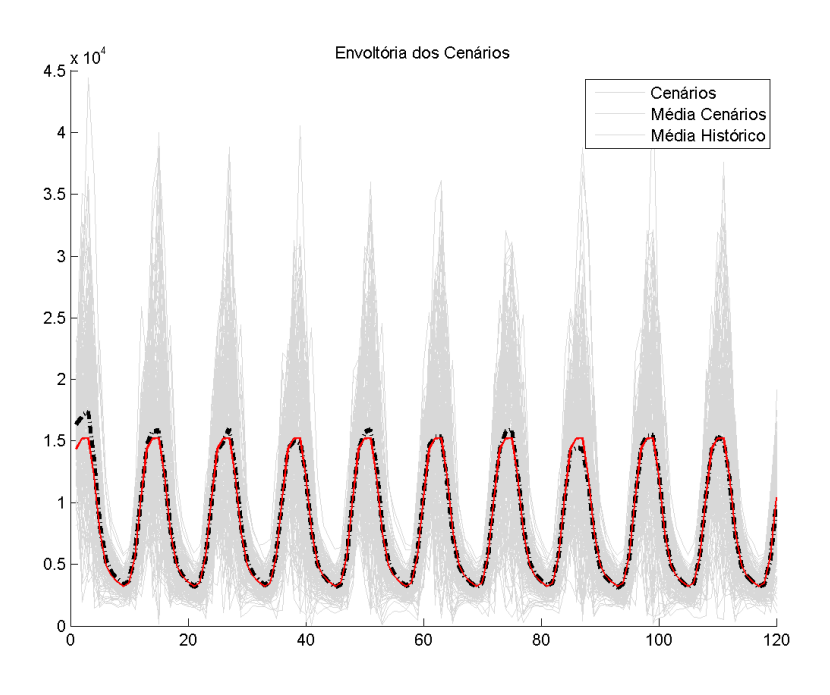

**Figura 5.10 – Envoltória e médias nordeste via** *Bootstrap* **Fonte:** o autor (2009)

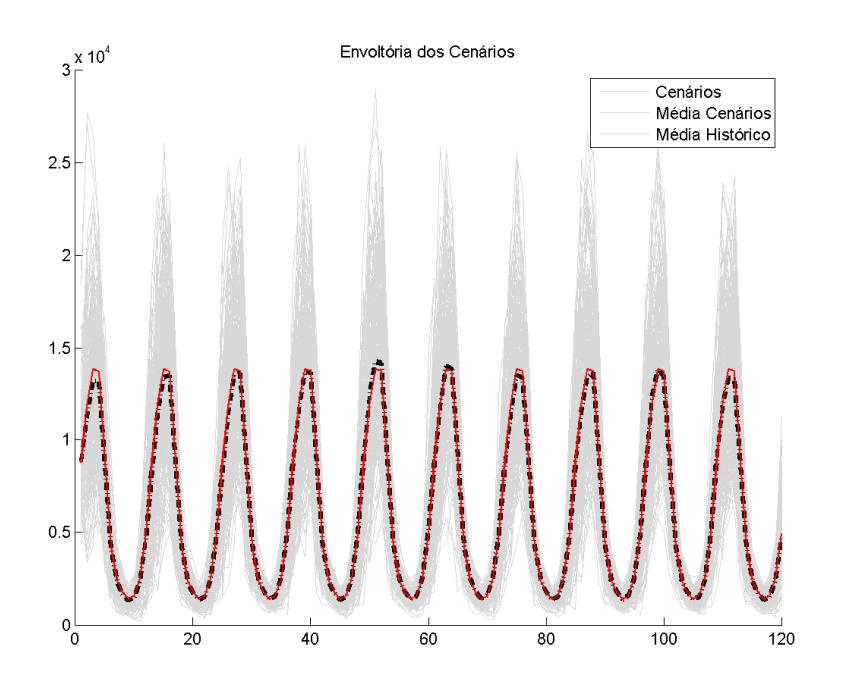

**Figura 5.11 – Envoltória e médias norte via Lognormal Fonte:** o autor (2009)

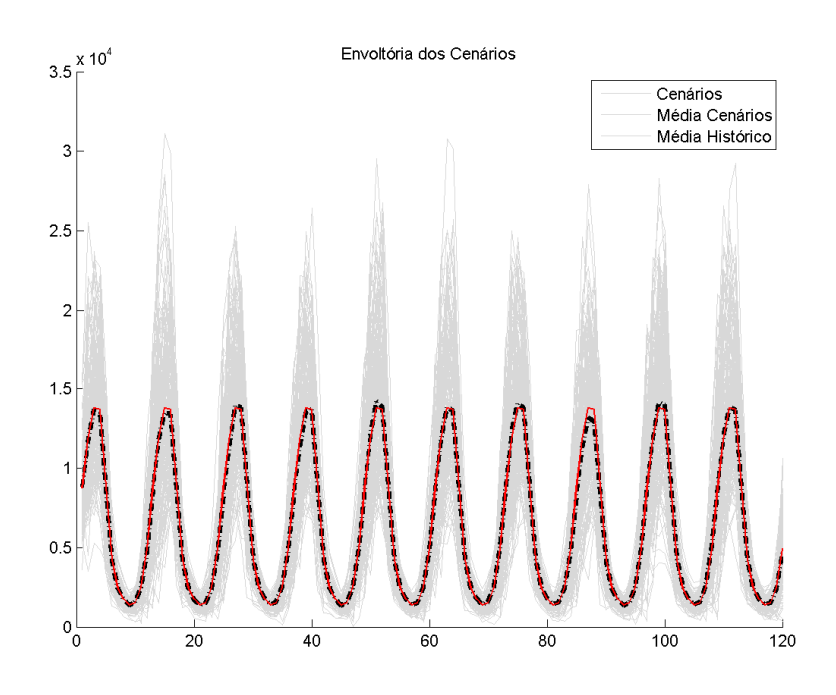

**Figura 5.12 – Envoltória e médias norte via** *Bootstrap* **Fonte:** o autor (2009)

### 5 Resultados obtidos 67

É possível notar que para todos os subsistemas todas as opções (geração via Lognormal e *Bootstrap*) são capazes de reproduzir bem a média histórica. Com exceção do subsistema Sul, as linhas médias praticamente se sobrepõem, indicando que os cenários gerados conseguiram reproduzir bem o histórico. A seguir uma visão mais detalhada, somente das linhas médias.

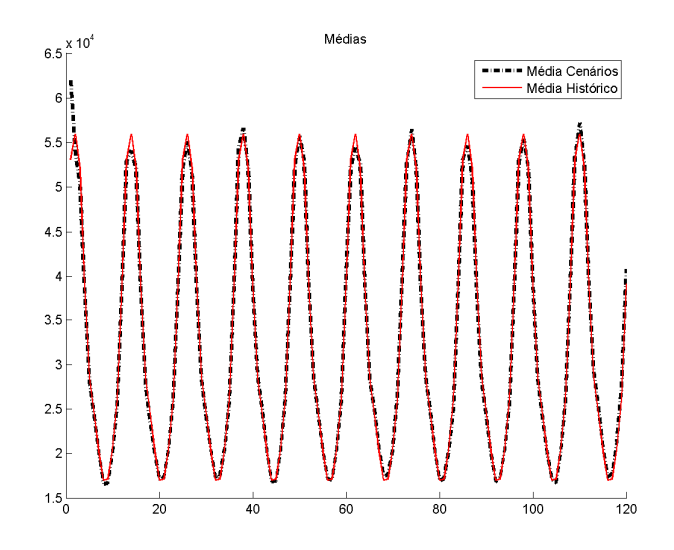

**Figura 5.13 – Médias sudeste via Lognormal** 

**Fonte:** o autor (2009)

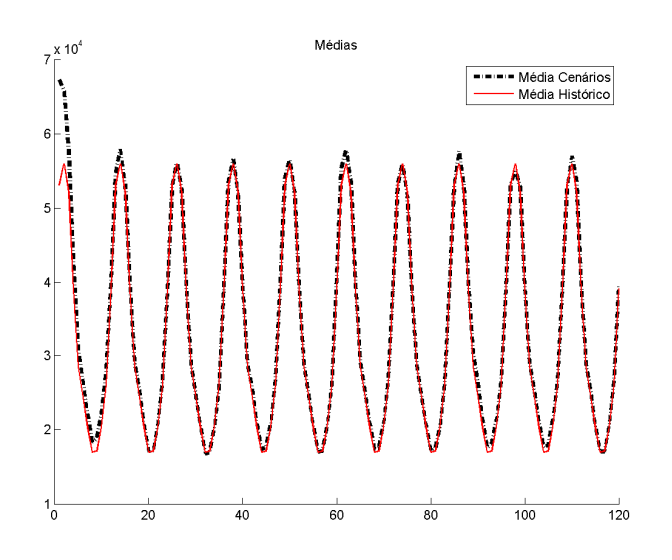

**Figura 5.14 – Médias sudeste via** *Bootstrap* **Fonte:** o autor (2009)

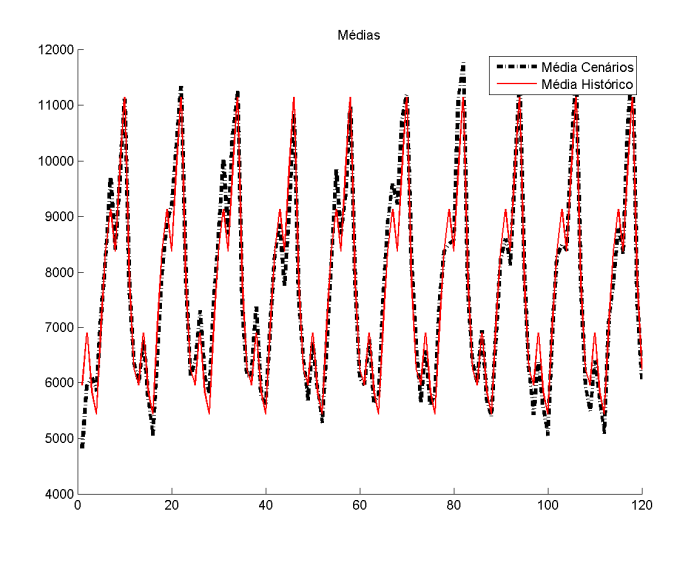

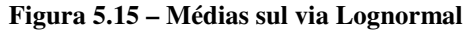

**Fonte:** o autor (2009)

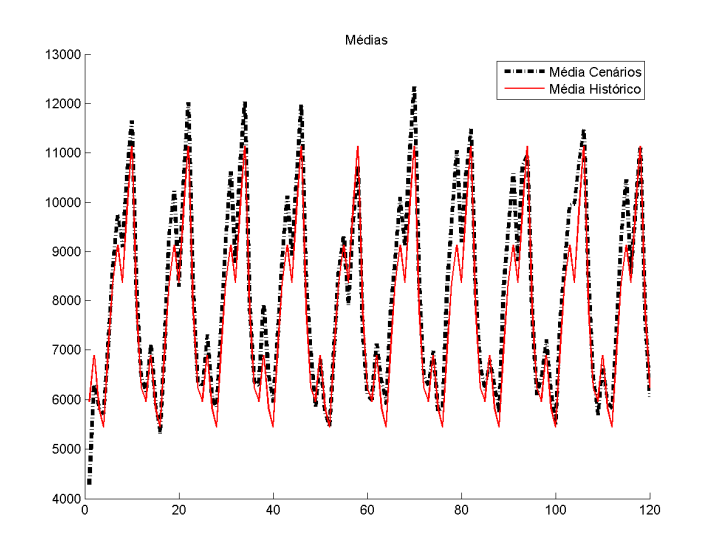

**Figura 5.16 – Médias sul via** *Bootstrap* **Fonte:** o autor (2009)

Conforme comentado, a média dos cenários do subsistema Sul não é tão aderente à histórica, ao contrário do que é observado nas demais regiões. O Sul é a região com os menores valores e ENAs e as mais irregulares, o que torna difícil a reprodução nos cenários sintéticos.

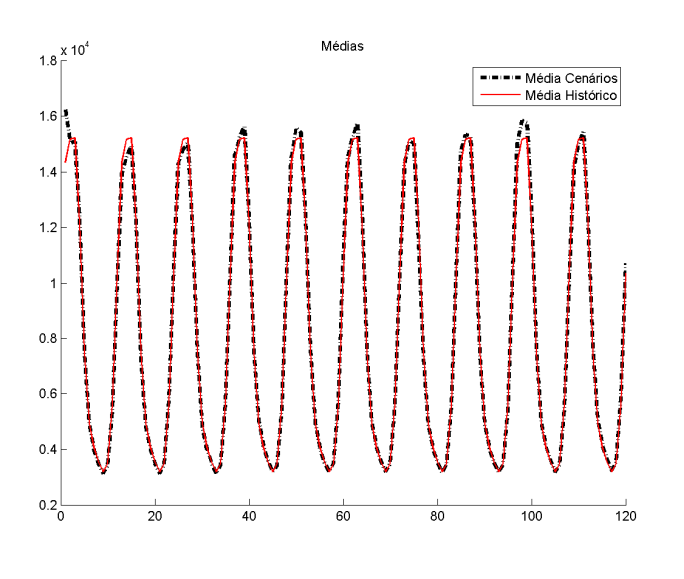

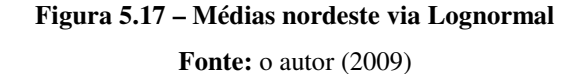

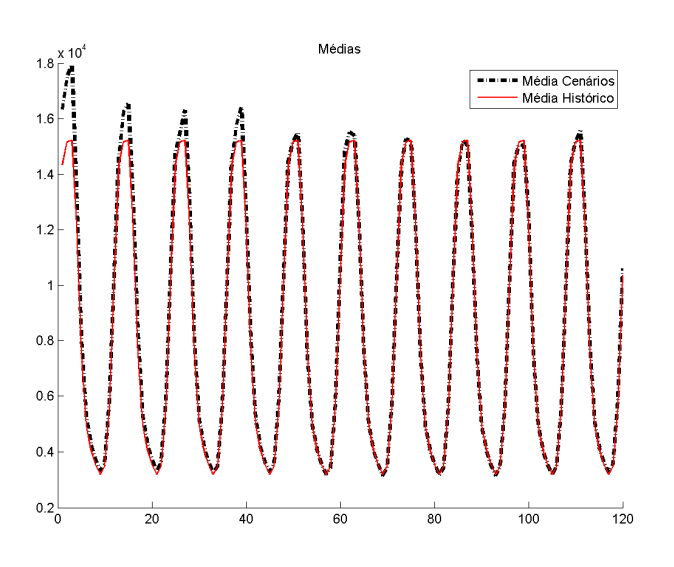

**Figura 5.18 – Médias nordeste via** *Bootstrap* **Fonte:** o autor (2009)

Observando a Figuras 5.17 e 5.18, nota-se, assim como no Sudeste/Centro-Oeste, que a reprodução da média histórica no início da geração dos cenários é mais difícil em função da provável presença de valores atípicos nos últimos valores considerados para a geração doas séries sintéticas. À medida que o tempo avança, as médias tornam-se mais aderentes e, ao final, praticamente se sobrepõem.

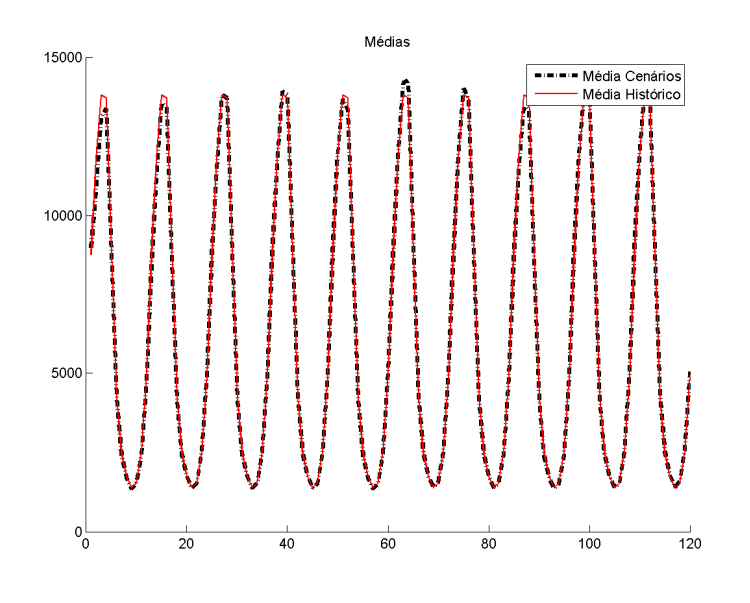

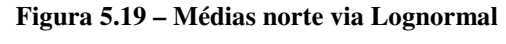

**Fonte:** o autor (2009)

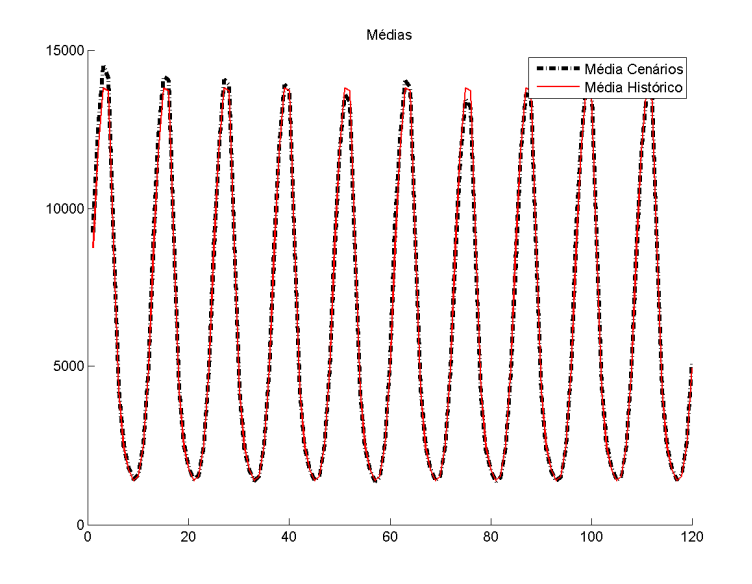

**Figura 5.20 – Médias norte via** *Bootstrap* **Fonte:** o autor (2009)

Nas Figuras 5.21 e 5.22 são realizados dois testes estatísticos: *T-Test* e de Levene para igualdade de médias e variâncias. As colunas *"Sig."* e *"Sig. (2 tailed)"* mostram os *p-values* para os testes *T-Test* e Levene, respectivamente. Para as opções de geração via Lognormal e *Bootstrap*, ao nível de significância de 5%, todos os *p-values* são aceitos e as hipóteses nulas não são rejeitadas. Desta forma, não há evidências estatísticas que mostrem quaisquer diferenças entre a média e variância das médias históricas e geradas.

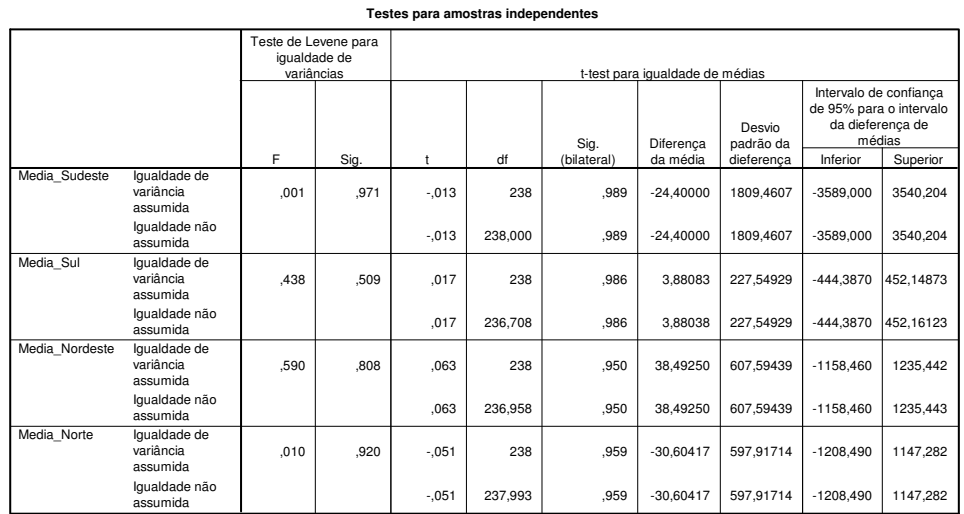

# **Figura 5.21 – Testes estatísticos para as médias via Lognormal**

**Fonte:** o autor (2009)

**Testes para amostras independentes**

| restes para amostras independentes |                                       |                                                    |      |                                 |         |             |           |                     |            |                                                                                 |
|------------------------------------|---------------------------------------|----------------------------------------------------|------|---------------------------------|---------|-------------|-----------|---------------------|------------|---------------------------------------------------------------------------------|
|                                    |                                       | Teste de Levene para<br>iqualdade de<br>variâncias |      | t-test para igualdade de médias |         |             |           |                     |            |                                                                                 |
|                                    |                                       |                                                    |      |                                 |         | Sig.        | Diferenca | Desvio<br>padrão da |            | Intervalo de confiança<br>de 95% para o<br>intervalo da dieferenca<br>de médias |
|                                    |                                       | F                                                  | Sig. | ŧ                               | df      | (bilateral) | da média  | dieferenca          | Inferior   | Superior                                                                        |
| Media Sudeste                      | lgualdade de<br>variância<br>assumida | .128                                               | ,721 | ,375                            | 238     | .708        | 689.38333 | 1838.7854           | $-2932.99$ | 4311,757                                                                        |
|                                    | Iqualdade não<br>assumida             |                                                    |      | ,375                            | 237,774 | .708        | 689.38333 | 1838.7854           | $-2933.01$ | 4311.774                                                                        |
| Media Sul                          | lqualdade de<br>variância<br>assumida | 3,385                                              | .067 | 1,536                           | 238     | ,126        | 358.74833 | 233.52863           | $-101.299$ | 818.79541                                                                       |
|                                    | Igualdade não<br>assumida             |                                                    |      | 1,536                           | 234,583 | ,126        | 358.74833 | 233.52863           | $-101.333$ | 818,82966                                                                       |
| Media Nordeste                     | lqualdade de<br>variância<br>assumida | ,450                                               | .503 | ,406                            | 238     | ,685        | 250.63167 | 616.63786           | $-964.134$ | 1465.397                                                                        |
|                                    | lgualdade não<br>assumida             |                                                    |      | ,406                            | 237,580 | .685        | 250.63167 | 616.63786           | $-964.144$ | 1465.408                                                                        |
| Media Norte                        | Iqualdade de<br>variância<br>assumida | ,000                                               | .984 | ,005                            | 238     | ,996        | 2.91250   | 599,93701           | $-1178.95$ | 1184,777                                                                        |
|                                    | Igualdade não<br>assumida             |                                                    |      | ,005                            | 237,999 | ,996        | 2.91250   | 599.93701           | $-1178.95$ | 1184,777                                                                        |

**Figura 5.22 – Testes estatísticos para as médias via** *Bootstrap* **Fonte:** o autor (2009)

A seguir uma análise mais detalhada dos cenários mostrando a evolução os *p-values*. Visto que as séries históricas de ENAs são estacionárias de segunda ordem, testa-se, por meio do *T-Test*, a hipótese da média dos 200 elementos de cada um dos 120 períodos da matriz de cenários ser igual à media das 75 observações de cada um dos meses da série histórica. Nos gráficos são mostrados os *p-values* dos testes ao longo dos dez anos de cenários gerados. Em todas as situações o índice de 'aprovação' dos *p-values* (valores maiores que 0,05) fica acima de 92%, indicando a igualdade de médias entre os períodos dos cenários e da série original.

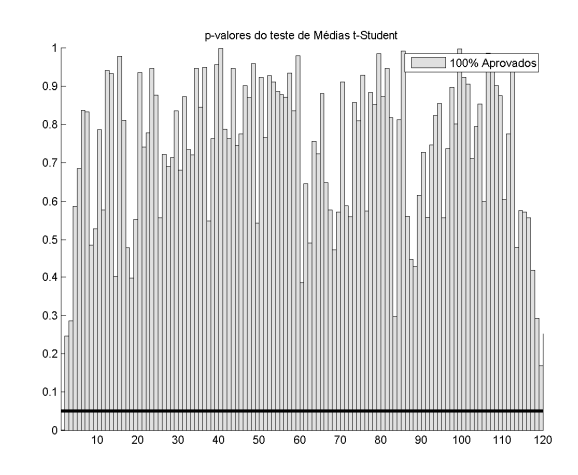

**Figura 5.23 –** *p-values* **do** *T-Test***, sudeste, via Lognormal Fonte:** o autor (2009)

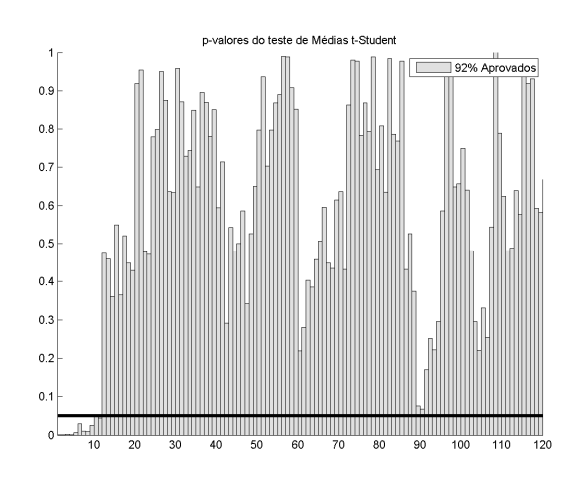

**Figura 5.24 –** *p-values* **do** *T-Test***, sudeste, via** *Bootstrap* **Fonte:** o autor (2009)

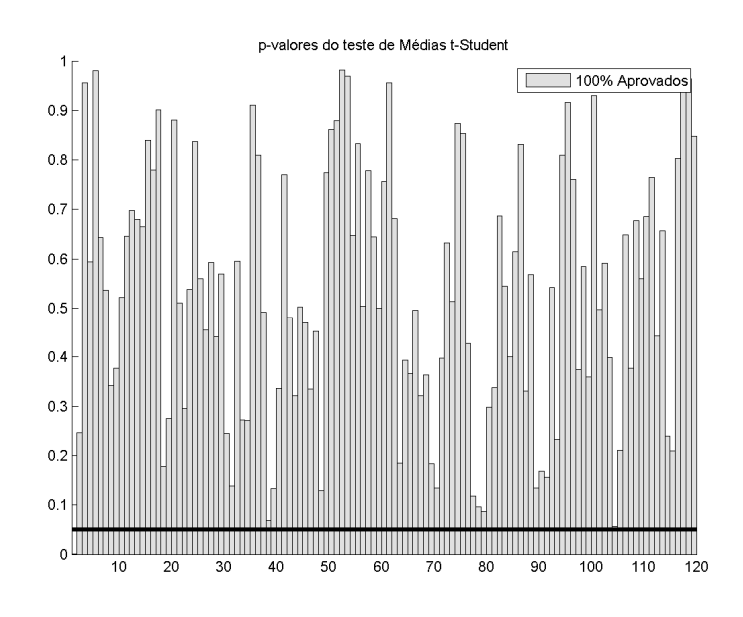

**Figura 5.25 –** *p-values* **do** *T-Test***, sul, via Lognormal Fonte:** o autor (2009)

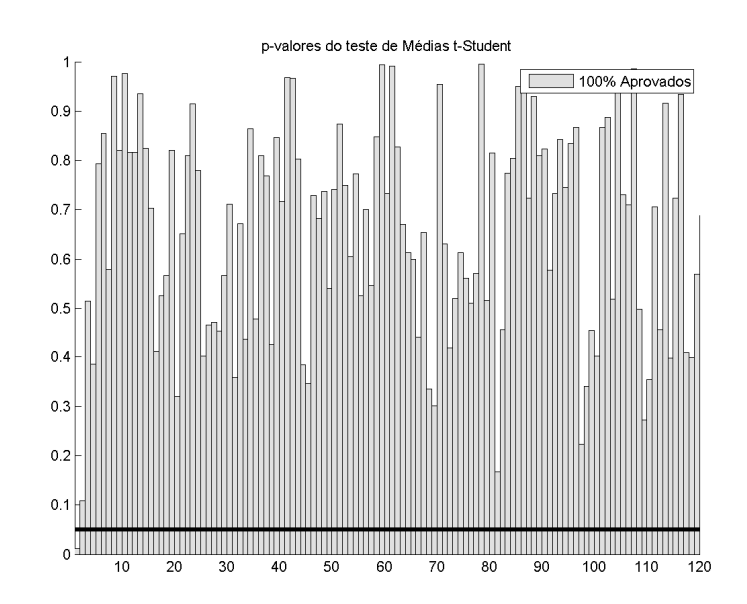

**Figura 5.26 –** *p-values* **do** *T-Test***, sul, via** *Bootstrap* **Fonte:** o autor (2009)

Analisando as Figuras 5.25 e 5.26, nota-se aprovação de todos os *p-values*. Apesar de as linhas das médias histórica e gerada não serem tão aderentes, quando se faz a análise detalhada, a hipótese nula não é rejeitada para nenhum período, ainda que grande parte dos *p-values* não apresentem valores altos, são sempre maiores que o valor de teste.

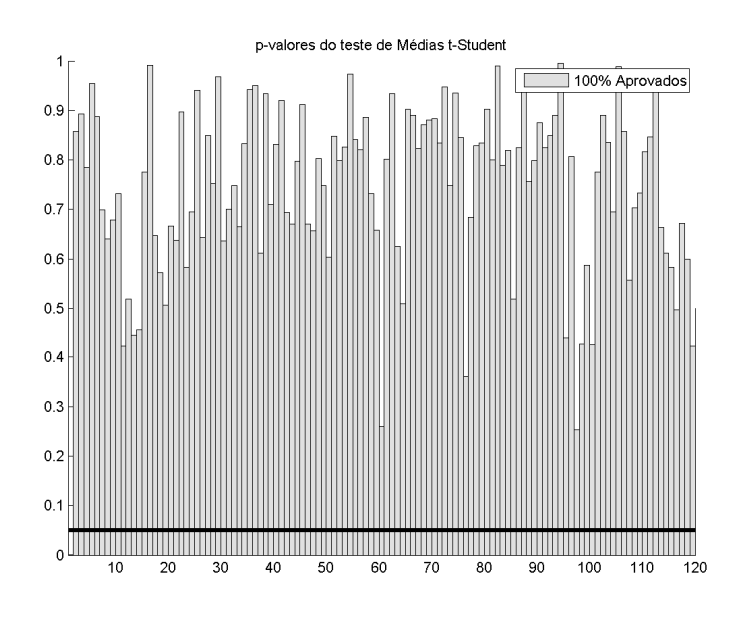

**Figura 5.27 –** *p-values* **do** *T-Test***, nordeste, via Lognormal Fonte:** o autor (2009)

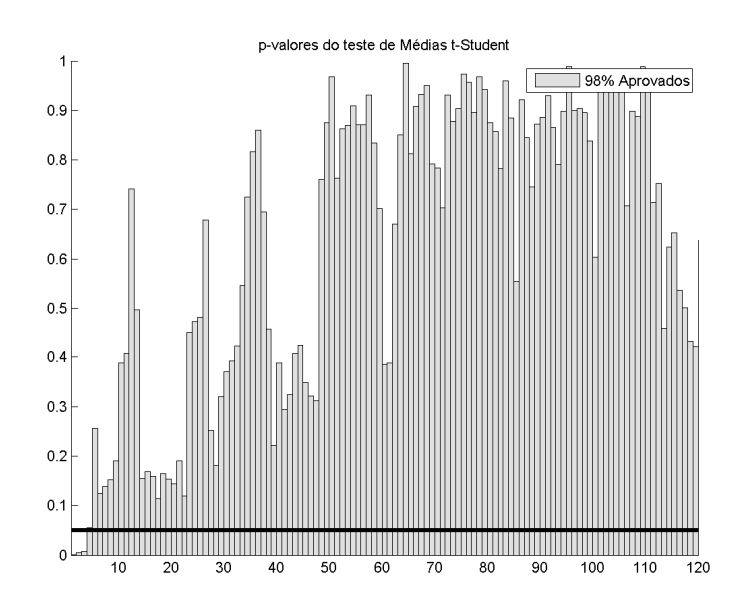

**Figura 5.28 –** *p-values* **do** *T-Test***, nordeste, via** *Bootstrap* **Fonte:** o autor (2009)

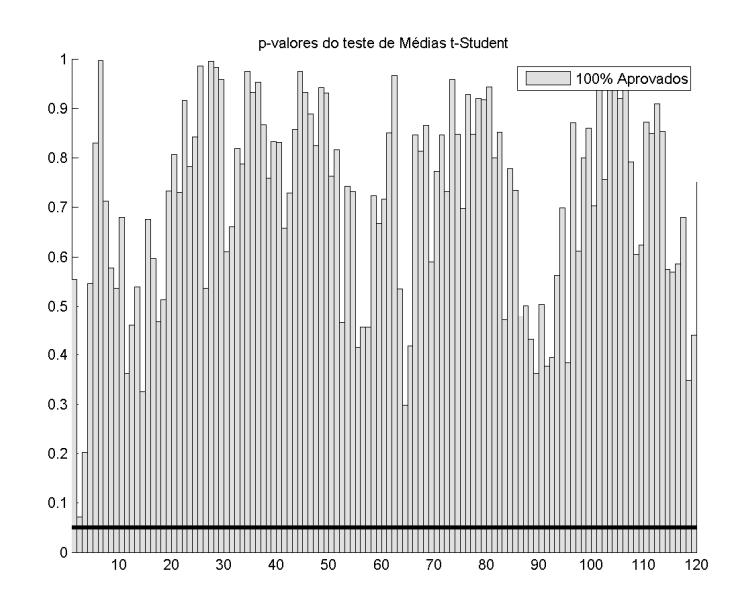

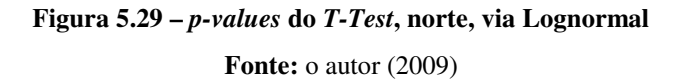

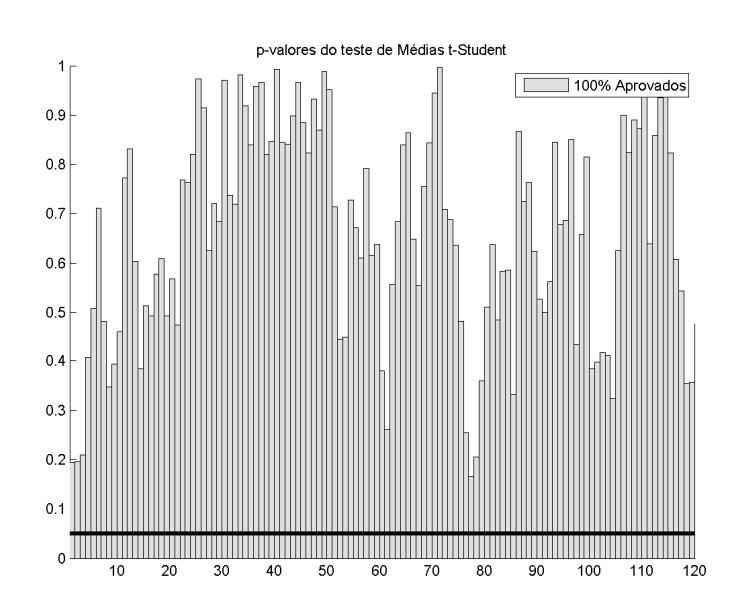

**Figura 5.30 –** *p-values* **do** *T-Test***, norte, via** *Bootstrap* **Fonte:** o autor (2009)

Apesar da dificuldade de reprodução do histórico nos primeiros períodos do subsistema Nordeste para a proposta via *Bootstrap*, os testes mostram-se muito satisfatórios, assim como no Norte.

Nota-se, portanto, que a proposta deste trabalho conseguiu reproduzir bem as médias históricas, assim como o método clássico de geração de cenários.

### **5.2.2 Desvio-padrão dos cenários**

Nesta seção são apresentados gráficos comparativos entre os desvios-padrão dos cenários e da série histórica, assim como a evolução temporal dos *p-values* do teste de Levene para comparação de igualdade de variâncias (o nível de significância adotado é de 5%, o valor crítico do *p-value* é representado por uma linha contínua).

De forma análoga aos testes realizados anteriormente, são mostrados gráficos que sobrepõem os desvios da série original e dos cenários sintéticos. Apesar de a sobreposição não ser tão sensível quanto às análises de médias, por meio dos testes estatísticos (ver Figuras 5.39 e 5.40) a hipótese nula de igualdade de médias (*T-Test*) e variâncias (Levene) não pode ser rejeitada em nenhuma das situações para todos os subsistemas. Isto equivale a dizer que os cenários também reproduziram de forma satisfatória o segundo momento da série original. A mesma análise de evolução de *p-values* é feita neste item para o Teste de Levene para cada um dos períodos da série sintética em comparação com os correspondentes do histórico.

Assim, pode-se concluir que os cenários gerados pelo modelo proposto, via *Bootstrap*, em substituição à modelagem que faz uso da distribuição Lognormal (incorporando a não-linearidade no PAR (p)), reproduz de forma satisfatória os dois primeiros momentos estatísticos da série real de energia natural afluente para todos os períodos.

Nas figuras a seguir, a linha pontilhada representa o desvio-padrão dos cenários e a linha contínua a mesma medida para a série histórica original.

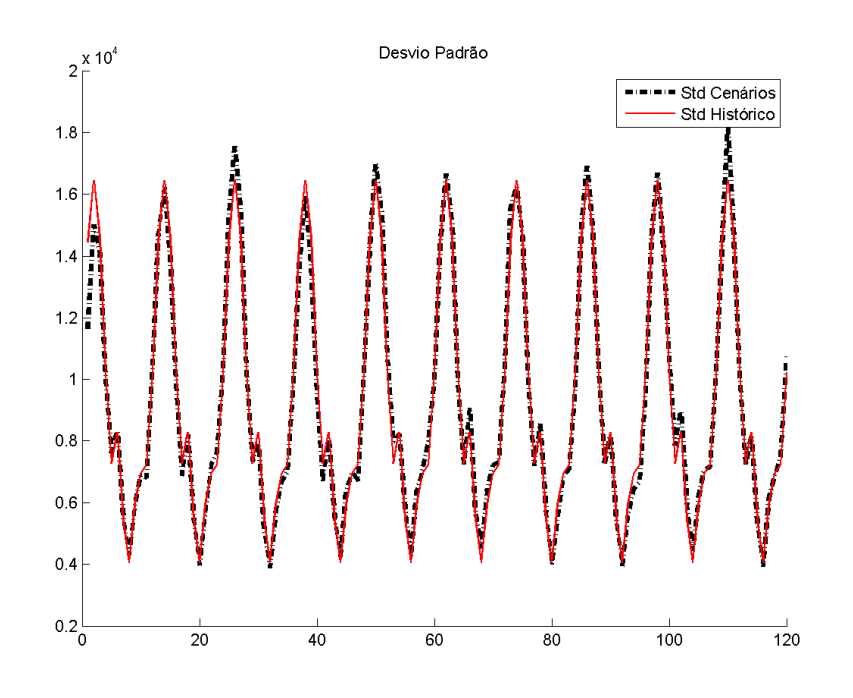

**Figura 5.31 – Desvio-padrão sudeste via Lognormal Fonte:** o autor (2009)

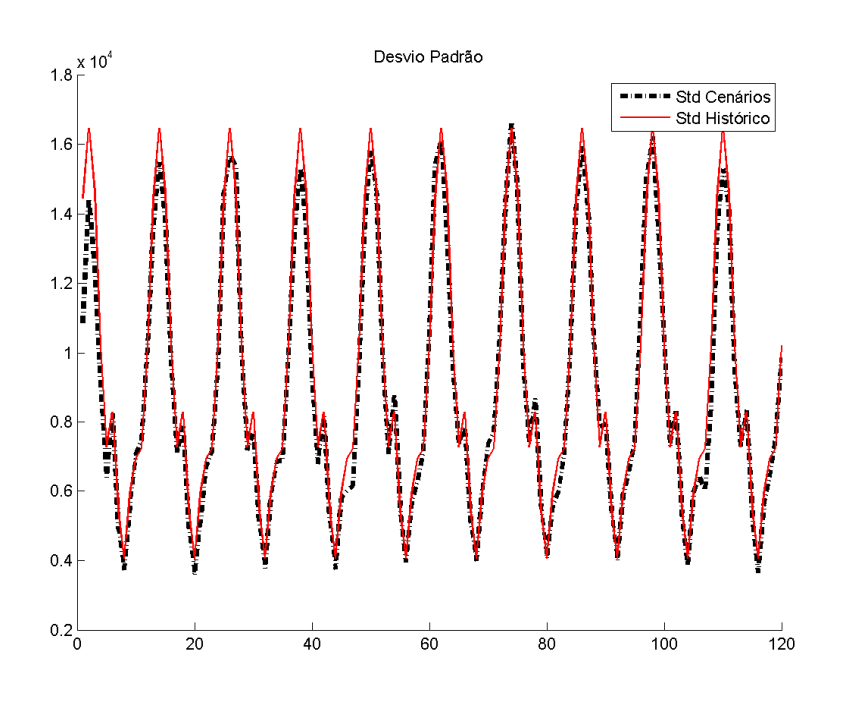

**Figura 5.32 – Desvio-padrão sudeste via** *Bootstrap* **Fonte:** o autor (2009)

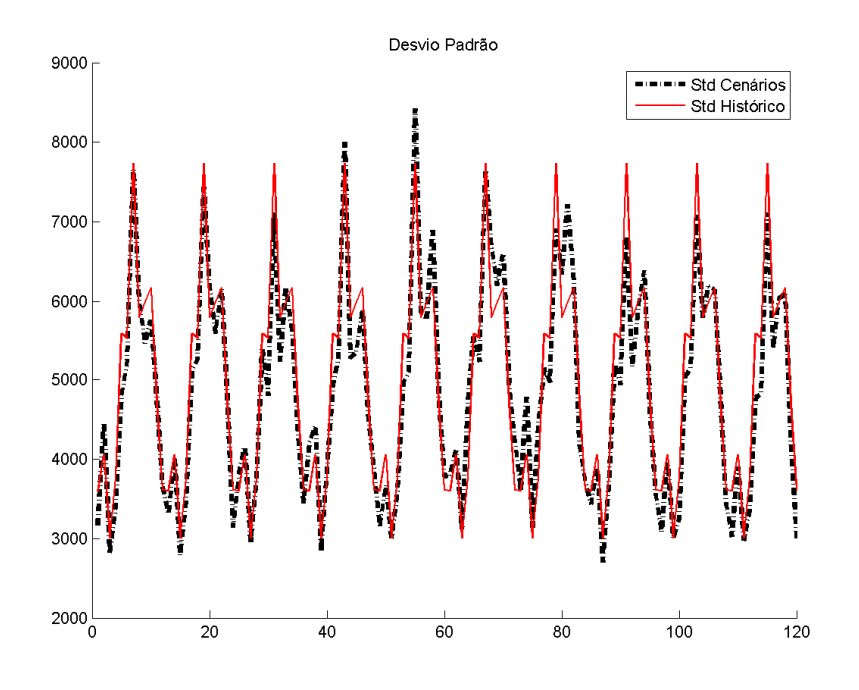

**Figura 5.33 – Desvio-padrão sul via Lognormal Fonte:** o autor (2009)

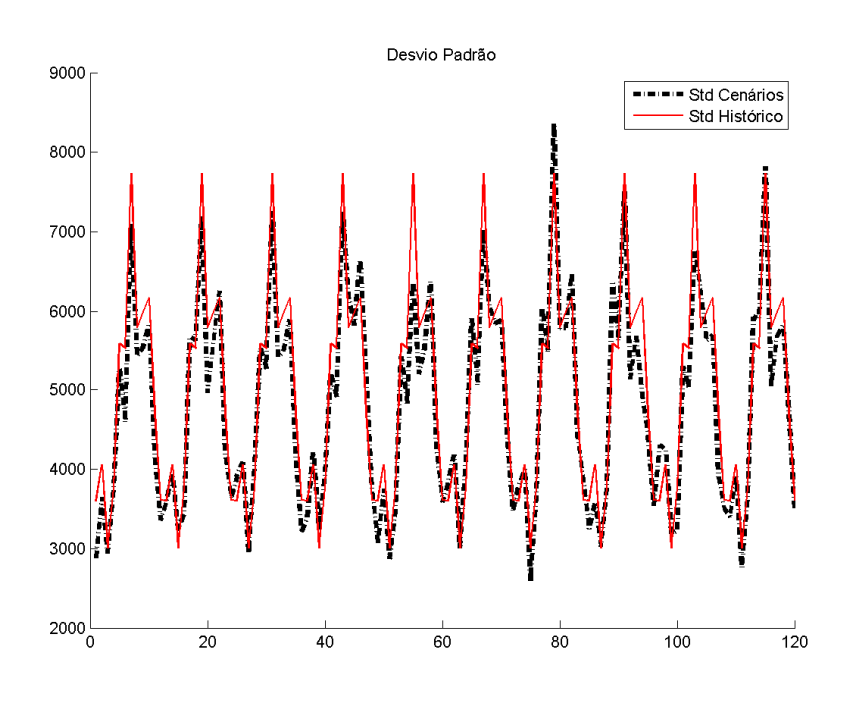

**Figura 5.34 – Desvio-padrão sul via** *Bootstrap* **Fonte:** o autor (2009)

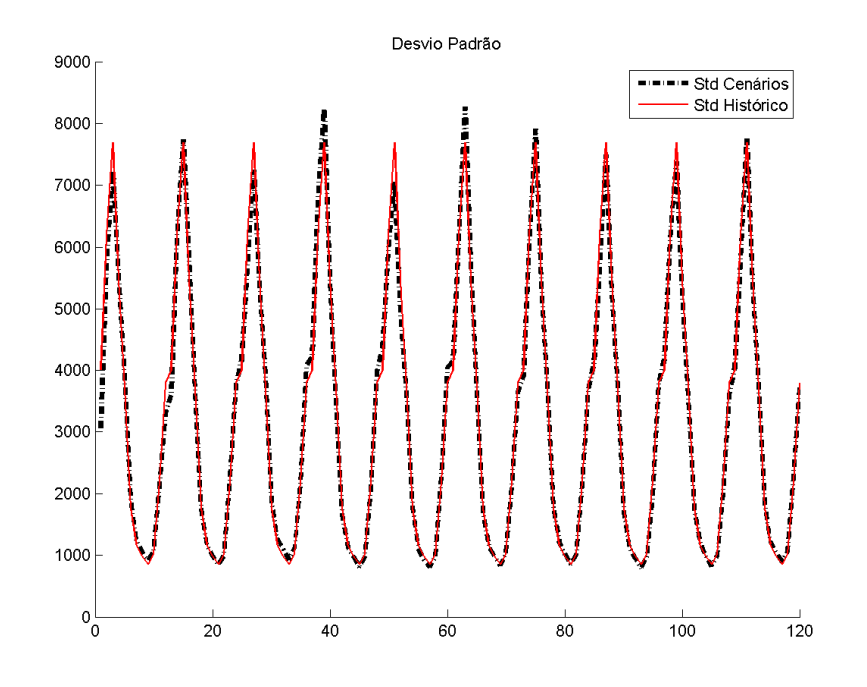

**Figura 5.35 – Desvio-padrão nordeste via Lognormal Fonte:** o autor (2009)

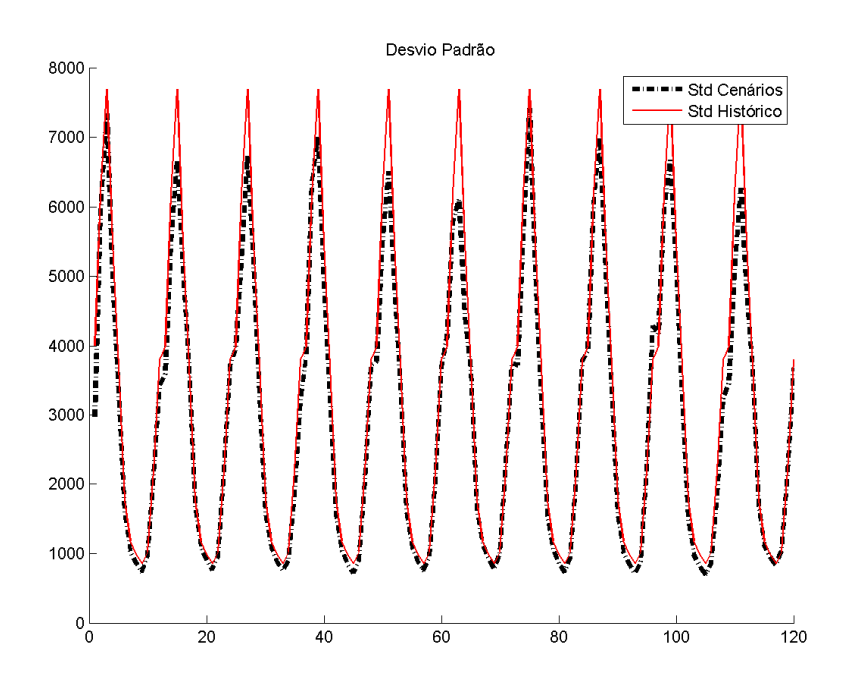

**Figura 5.36 – Desvio-padrão nordeste via** *Bootstrap* **Fonte:** o autor (2009)

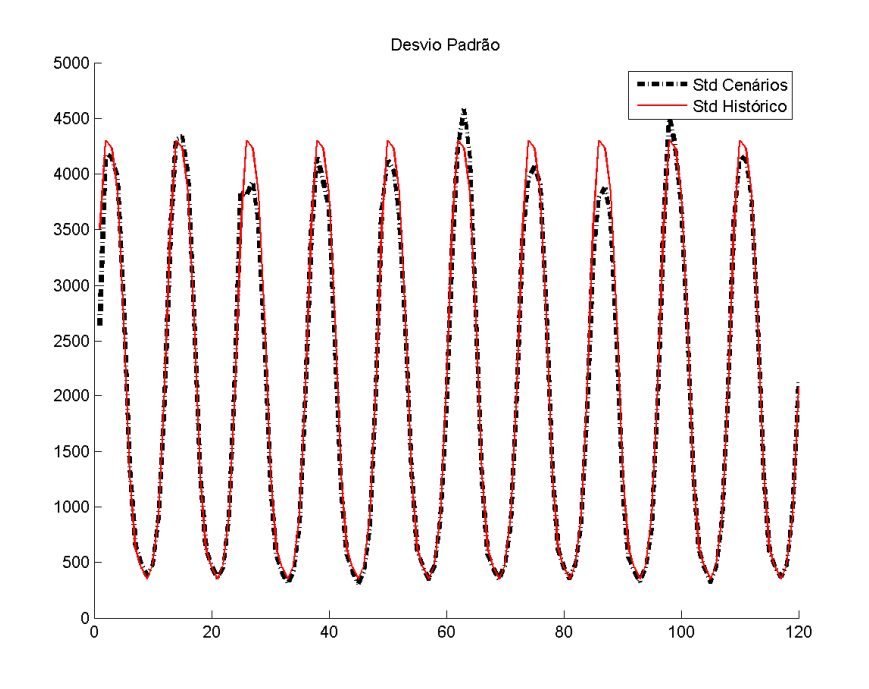

**Figura 5.37 – Desvio-padrão norte via Lognormal Fonte:** o autor (2009)

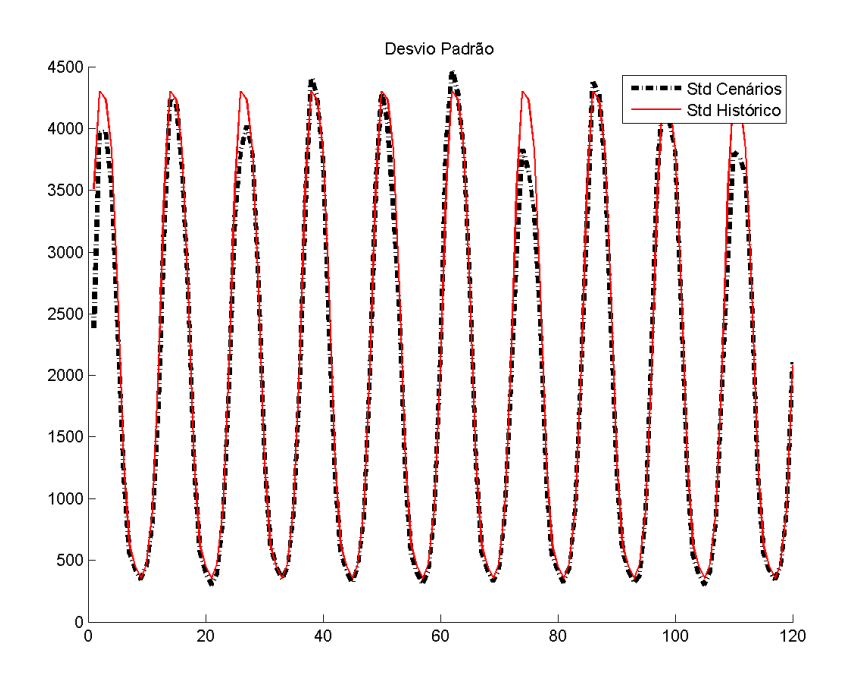

**Figura 5.38 – Desvio-padrão nordeste via** *Bootstrap* **Fonte:** o autor (2009)

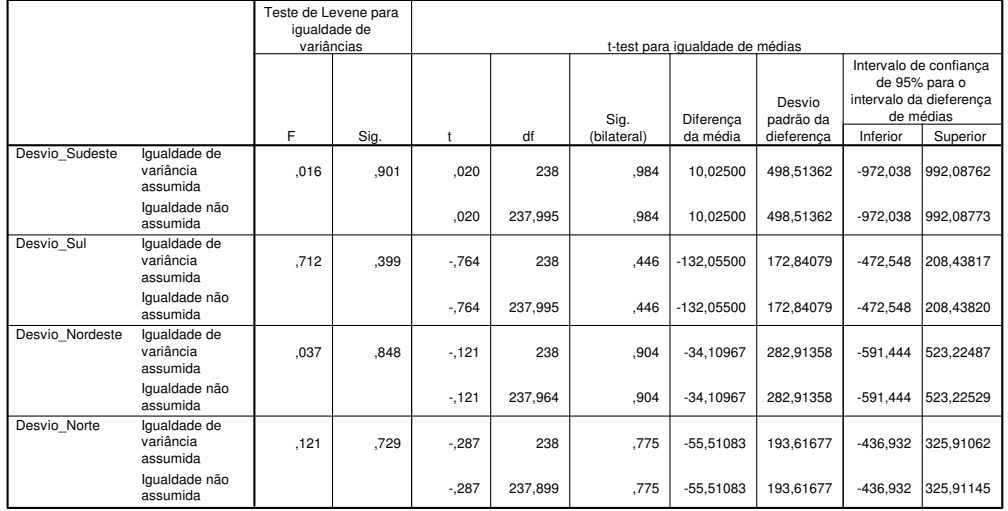

#### **Testes para amostras independentes**

#### **Figura 5.39 – Testes estatísticos para o desvio-padrão via Lognormal**

**Fonte:** o autor (2009)

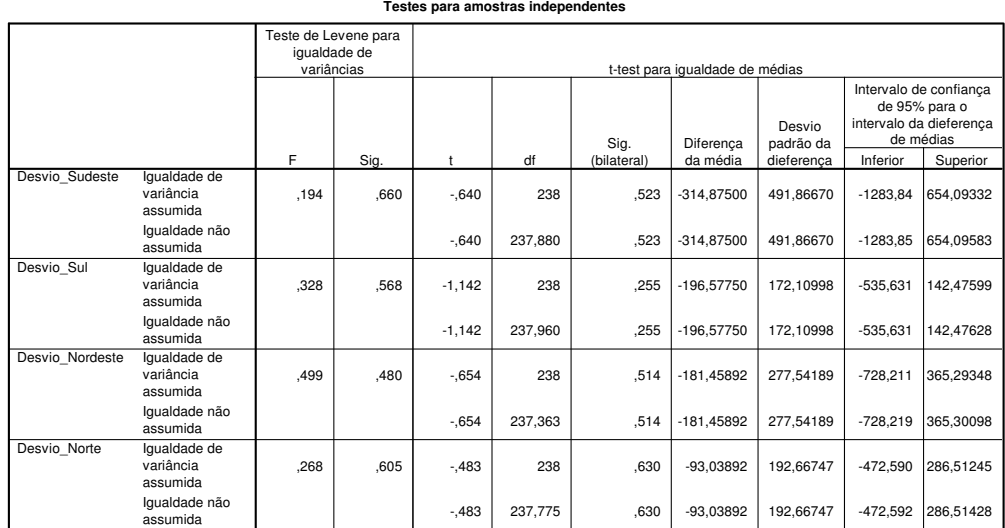

# **Figura 5.40 – Testes estatísticos para o desvio-padrão via** *Bootstrap* **Fonte:** o autor (2009)

As Figuras 5.36 e 5.37, pela análise das colunas *"Sig."* e *"Sig. (2-tailed)"* mostram que, para ambas as opões de geração de cenários, não é possível distinguir estatisticamente, para média e variância, os desvios-padrão histórico e gerado, indicando que a série histórica foi bem reproduzida e que os cenários mantiveram o segundo momento da distribuição.

Analogamente ao realizado para os testes de médias, a seguir uma análise detalhada dos períodos, só que agora com base no Teste de Levene, testando a igualdade de variância. Os índices de aprovação são altos para todos os subsistemas, tanto via Lognormal quanto via *Bootstrap*. Desta forma, a proposta deste trabalho reproduz, período a período, a variância histórica original.

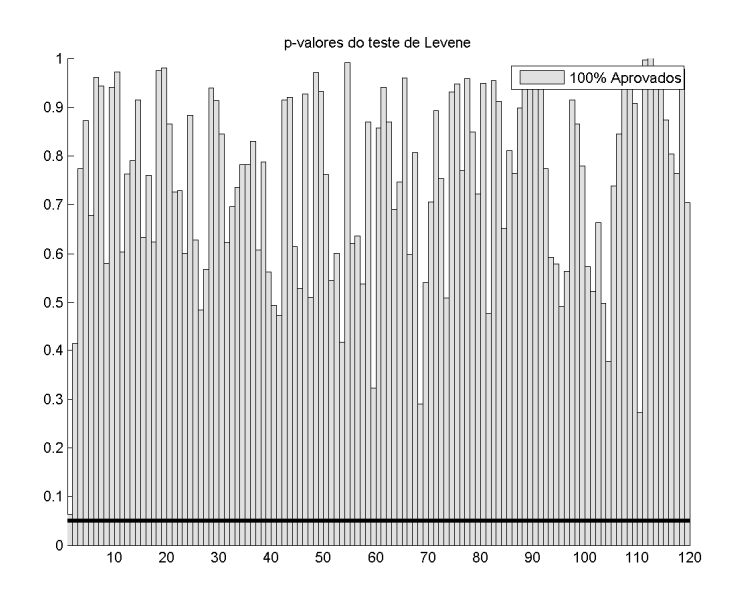

**Figura 5.41 –** *p-values* **do Teste de Levene, sudeste, via Lognormal Fonte:** o autor (2009)

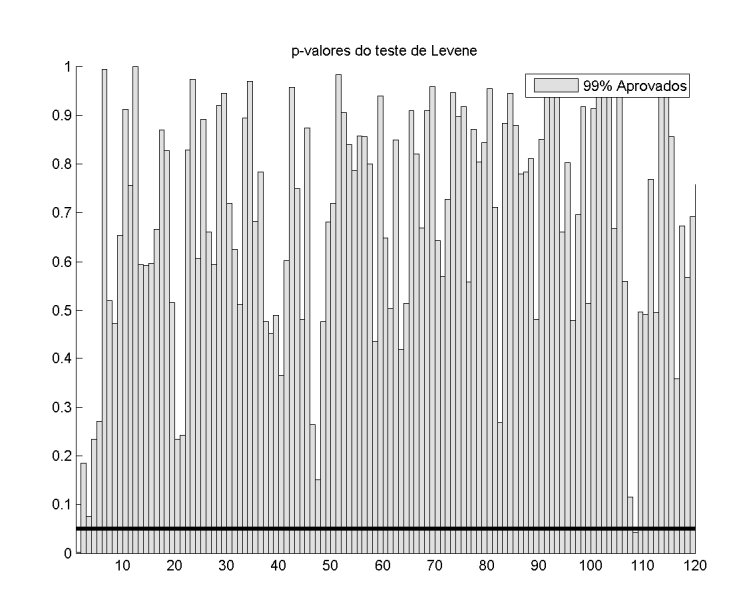

**Figura 5.42 –** *p-values* **do Teste de Levene, sudeste, via** *Bootstrap* **Fonte:** o autor (2009)

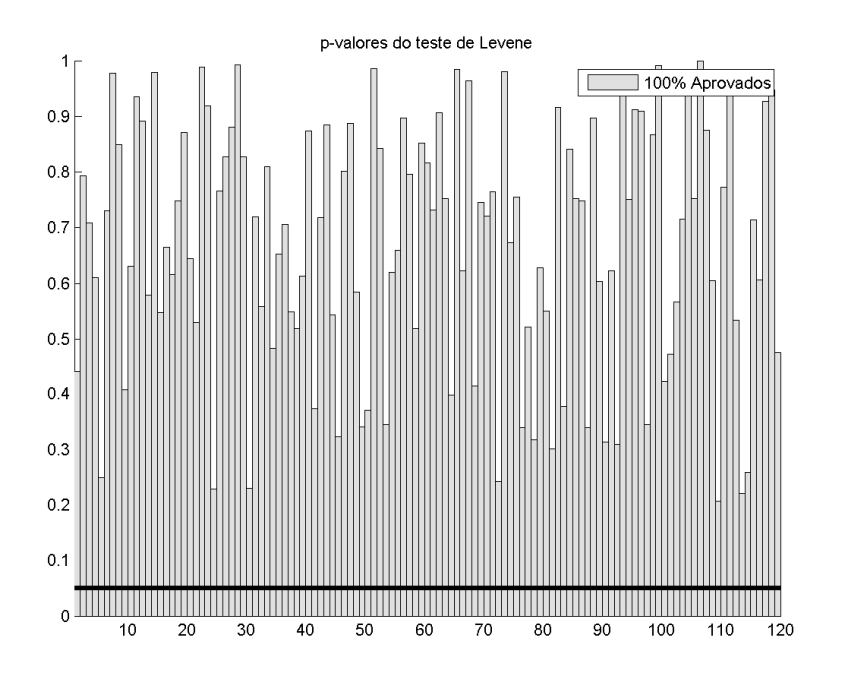

**Figura 5.43 –** *p-values* **do Teste de Levene, sul, via Lognormal Fonte:** o autor (2009)

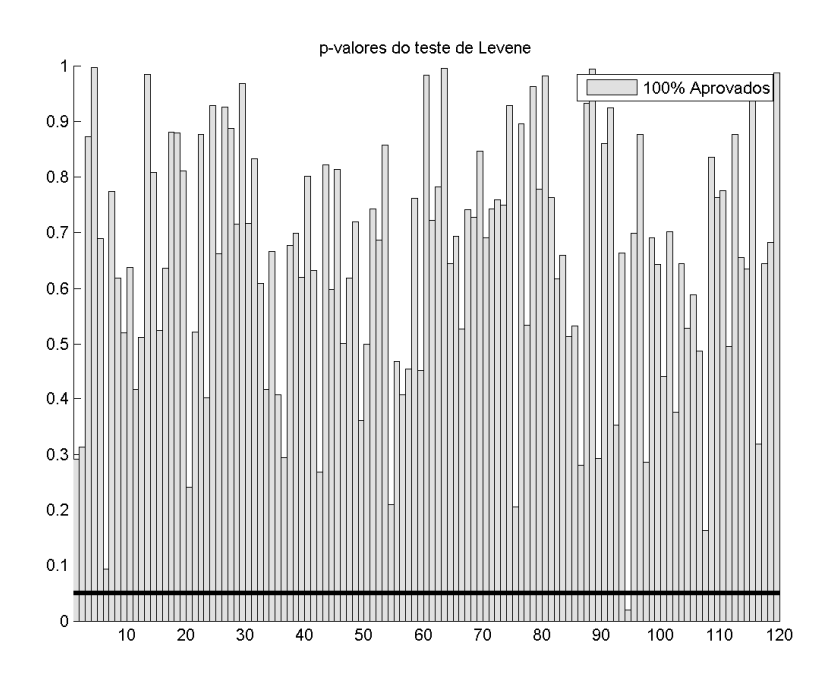

**Figura 5.44 –** *p-values* **do Teste de Levene, sul, via** *Bootstrap* **Fonte:** o autor (2009)

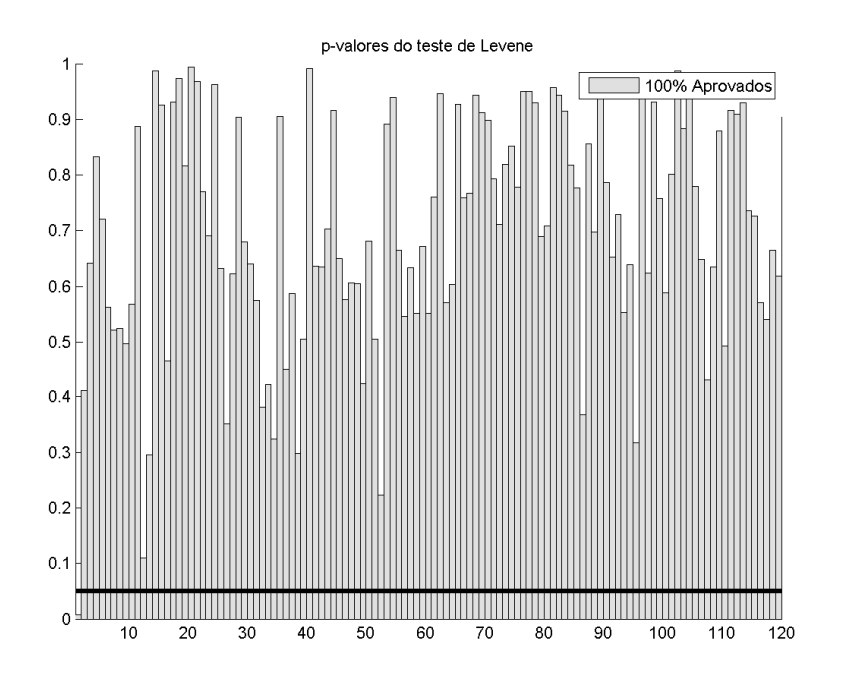

**Figura 5.45 –** *p-values* **do Teste de Levene, nordeste, via Lognormal Fonte:** o autor (2009)

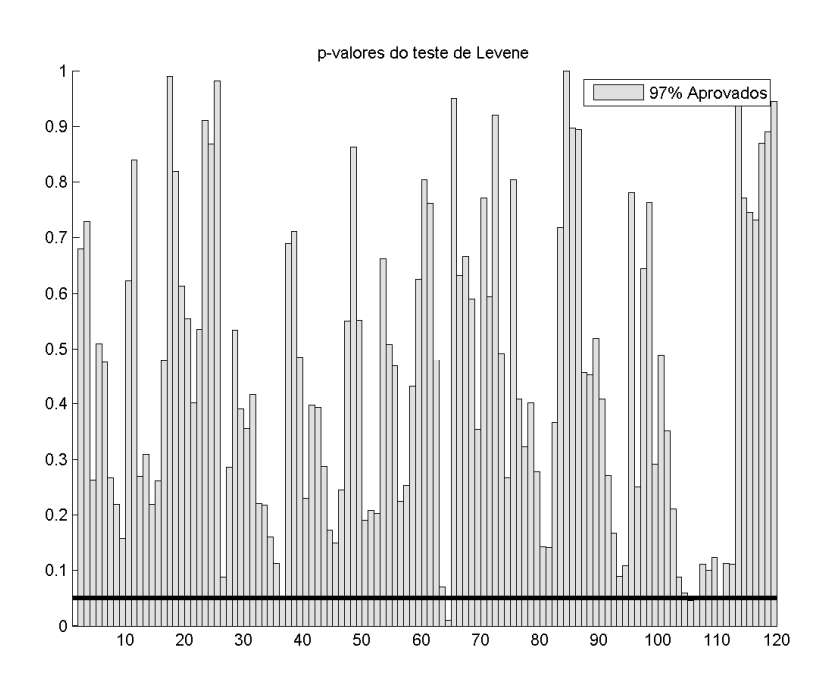

**Figura 5.46 –** *p-values* **do Teste de Levene, nordeste, via** *Bootstrap* **Fonte:** o autor (2009)

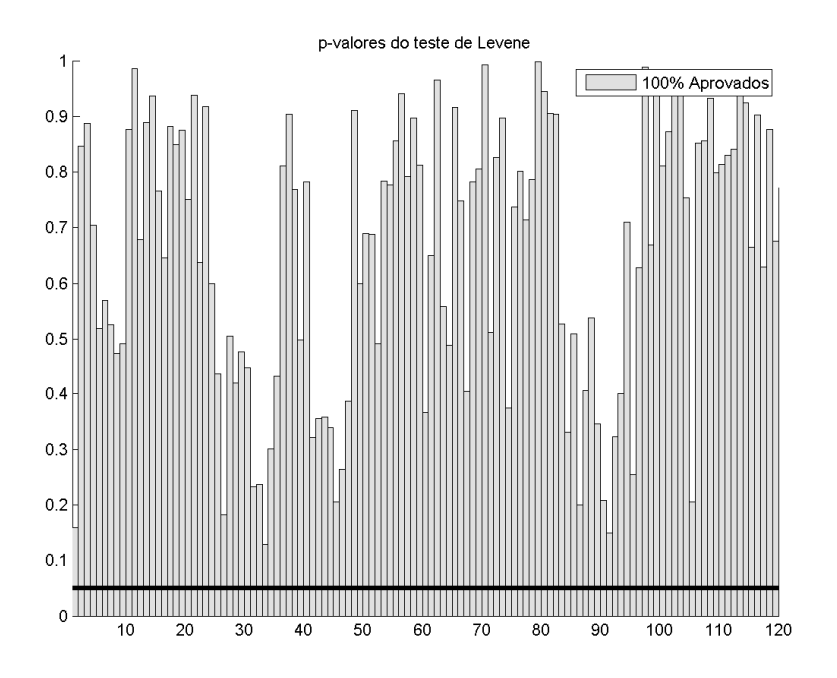

**Figura 5.47 –** *p-values* **do Teste de Levene, norte, via Lognormal Fonte:** o autor (2009)

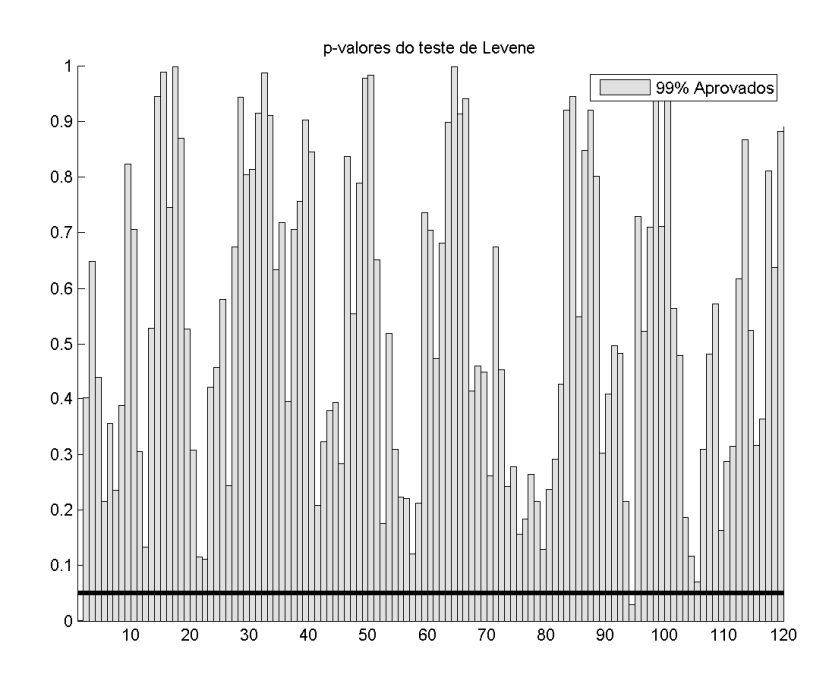

**Figura 5.48 –** *p-values* **do Teste de Levene, norte, via** *Bootstrap* **Fonte:** o autor (2009)

# **5.2.3 Distribuição univariada dos cenários**

Nesta seção é aplicado o teste de Kolmogorov-Smirnov (K-S) para verificar a aderência entre as distribuições das médias histórica e gerada e também a aderência entre cada período da matriz de cenários com a correspondente distribuição histórica.

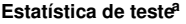

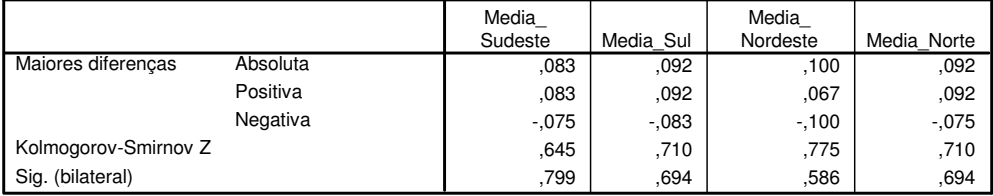

a. Variável de grupo: Indicador

#### **Figura 5.49 – Testes para a distribuição das médias via Lognormal**

**Fonte:** o autor (2009)

#### **Estatística de teste<sup>a</sup>**

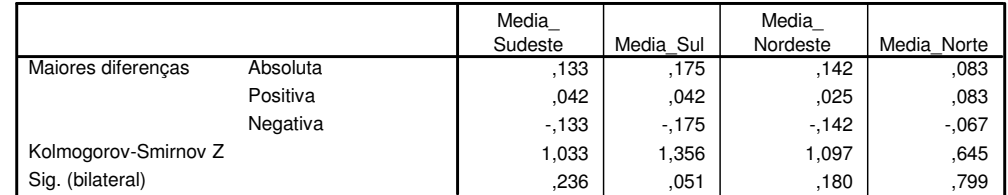

a. Variável de grupo: Indicador

## **Figura 5.50 – Testes para a distribuição das médias via** *Bootstrap* **Fonte:** o autor (2009)

 Observando os *p-values* do teste (*Asymop. Sig (2-tailed)*) nota-se que, para as duas opções de geração (via Lognormal e Bootstrap), não é possível rejeitar a hipótese nula de igualdade entre as distribuições das médias histórica e gerada.

A seguir, a análise mais detalhada ao longo dos períodos dos dez anos de cenários gerados, evidenciando a aderência entre as distribuições de cada período das séries sintéticas com o correspondente do histórico.

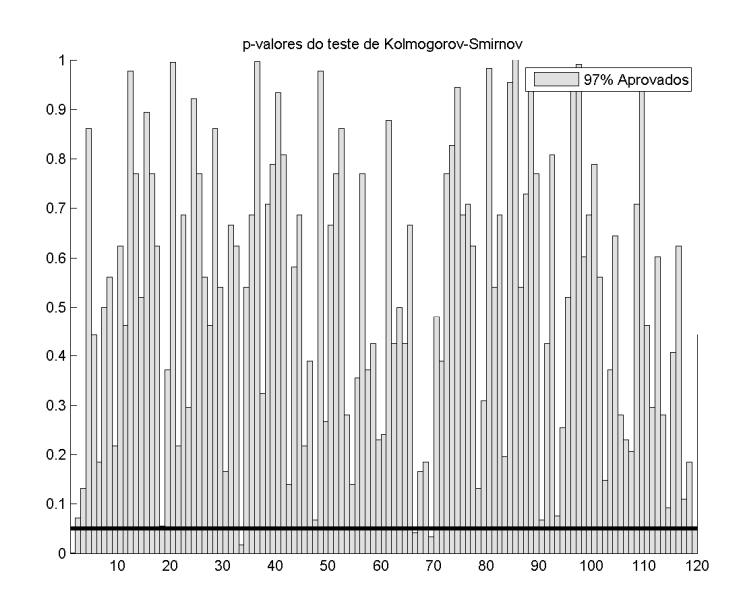

**Figura 5.51 –** *p-values* **do Teste de K-S, sudeste, via Lognormal Fonte:** o autor (2009)

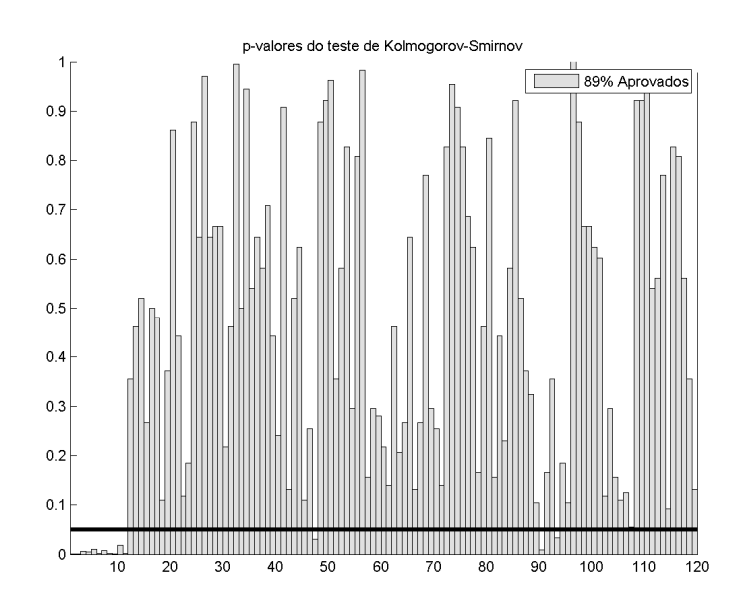

**Figura 5. 52 –** *p-values* **do Teste de K-S, sudeste, via** *Bootstrap* **Fonte:** o autor (2009)

Para o Sudeste, via *Bootstrap*, ainda que no início da geração dos cenários a aderência entre as distribuições seja rejeitada, com o passar do tempo, os *p-values* ficam acima do valor mínimo e o índice de aprovação é bastante satisfatório.

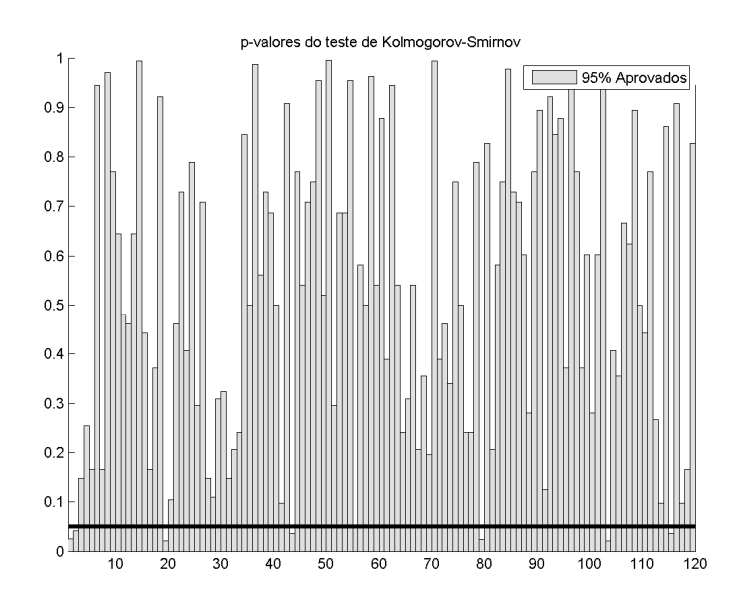

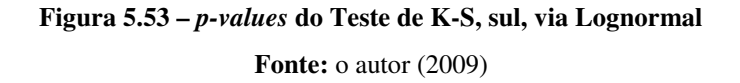

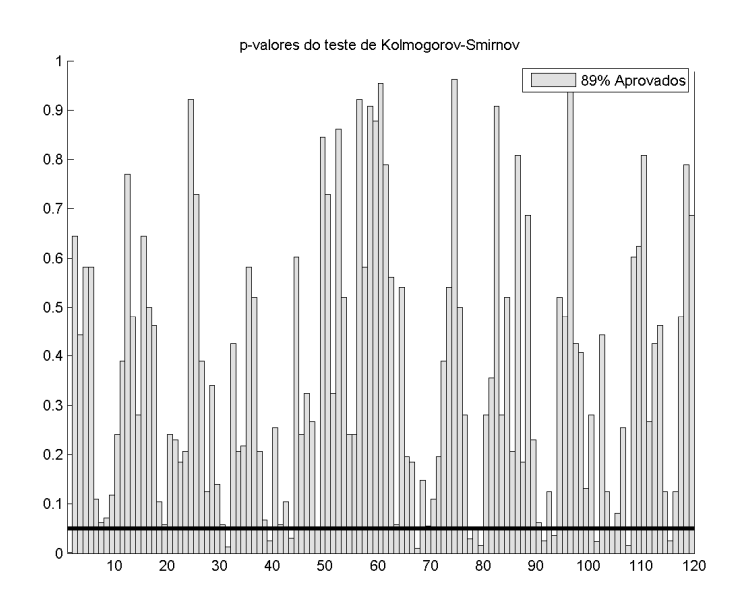

**Figura 5.54 –** *p-values* **do Teste de K-S, sul, via** *Bootstrap* **Fonte:** o autor (2009)

Diferentemente do caso anterior, via *Bootstrap*, não há dificuldades no início da geração, mas alguns *p-values*, embora não rejeitados, não são tão altos. Contudo, o índice de aprovação é satisfatório.

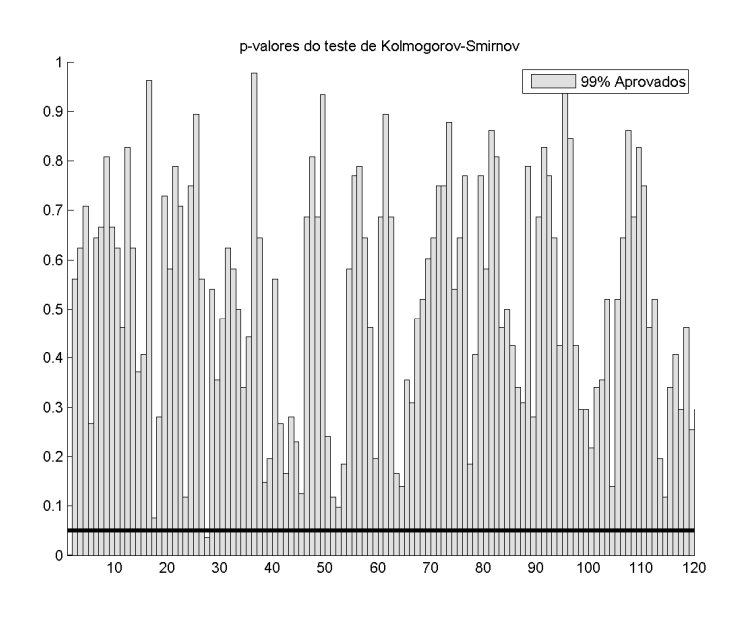

**Figura 5.55 –** *p-values* **do Teste de K-S, nordeste, via Lognormal Fonte:** o autor (2009)

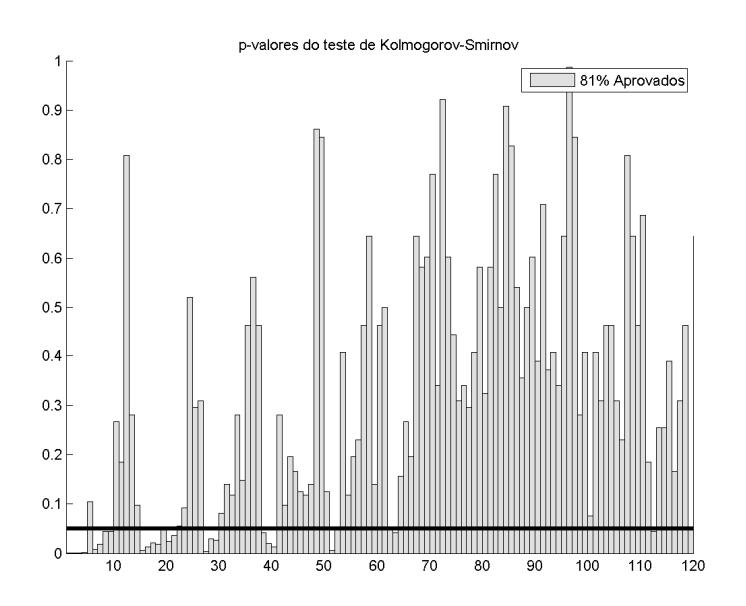

**Figura 5.56 –** *p-values* **do Teste de K-S, nordeste, via** *Bootstrap* **Fonte:** o autor (2009)

Por meio da proposta de geração via *Bootstrap*, o subsistema Nordeste é o mais crítico quanto à aderência de distribuições, ainda que a aprovação dos *pvalues* esteja acima de 80%, o que pode ser considerado bastante razoável.

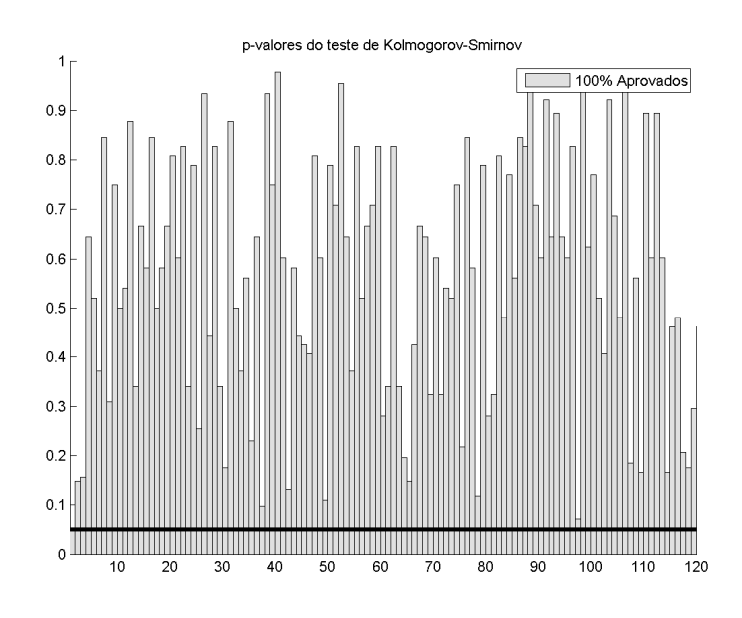

**Figura 5.57 –** *p-values* **do Teste de K-S, norte, via Lognormal Fonte:** o autor (2009)

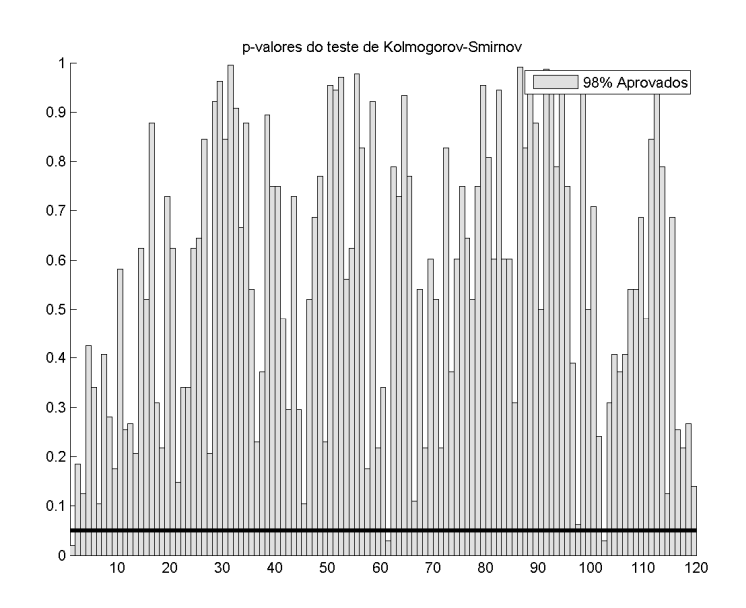

**Figura 5.58 –** *p-values* **do Teste de K-S, norte, via** *Bootstrap* **Fonte:** o autor (2009)

Em ambas as propostas, o índice de aprovação dos *p-values* é bem alto e não há quaisquer diferenças significativas entre as distribuições históricas e geradas ao longo dos meses dos dez anos de cenários gerados.

## **5.2.4 Correlação cruzada dos cenários**

A preservação da correlação cruzada entre os cenários de todos os subsistemas é um dos objetivos que deve ser atendido durante o processo de geração de séries sintéticas. Neste item é realizada uma análise visual dos resultados obtidos pela observação de gráficos do tipo Box Plot.

No método clássico de geração de séries artificiais, a incorporação da correlação entre os subsistemas se dá por meio da matriz D conforme mostra a equação (2.32). Na proposta de construção dos cenários via *Bootstrap*, a correlação é incorporada quando se sorteia o mesmo elemento *i* dentre o conjunto de resíduos disponíveis para um dado período (mês) para todos os subsistemas. Isto é, dado um período (mês) de um dos cenários da matriz, faz-se um sorteio aleatório do índice dos elementos possíveis e utiliza-se, para todos os subsistemas, o resíduo correspondente ao índice sorteado para o mês em questão.

Para as séries históricas, foram calculadas as correlações entre as regiões, gerando um valor para cada par de subsistemas. De forma análoga, para cada uma das 200 séries sintéticas, o procedimento foi repetido e foram obtidos 200 valores de correlações cruzadas para os pares. Os últimos seguem uma dada distribuição e para representá-la, os gráficos Box-Plot. O valor histórico foi plotado por meio de um ponto do tipo "asterisco".

Os gráficos sugerem que os cenários gerados por meio do *Bootstrap* seguem o mesmo comportamento daqueles construídos pelo emprego da distribuição Lognormal e conseguem reproduzir de maneira bastante satisfatória a correlação anual histórica, calculada com base nas séries originais e ENAs. Portanto, além da conservação dos momentos média e variância e da aderência entre distribuições, o *Bootstrap* também se mostrou efetivo na preservação da correlação anual entre os subsistemas.

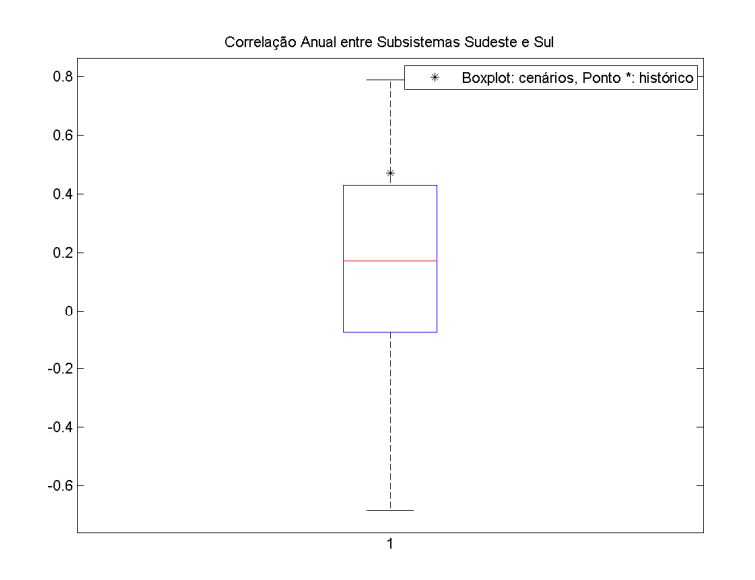

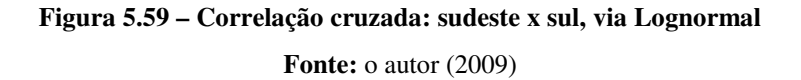

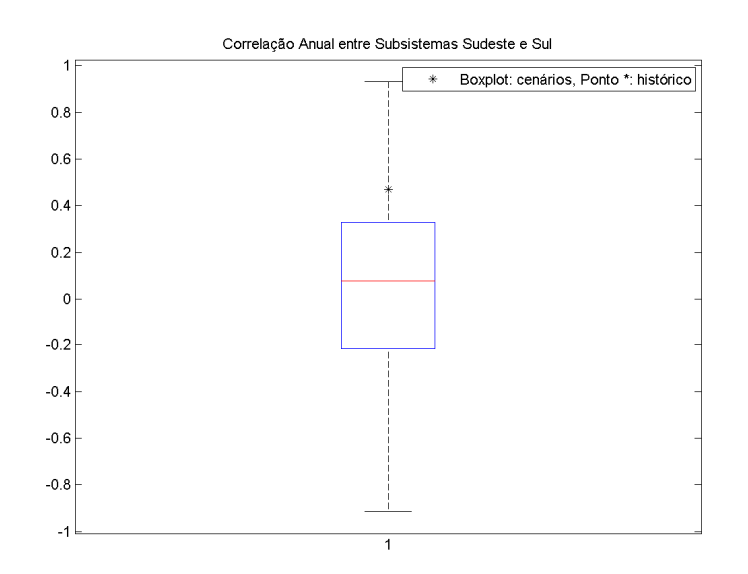

**Figura 5.60 – Correlação cruzada: sudeste x sul, via** *Bootstrap* **Fonte:** o autor (2009)

Apesar de o valor histórico estar deslocado da "caixa", que agrupa 50% dos dados, este comportamento se repete em ambas as opções de geração, não configurando uma falha específica da proposta via *Bootstrap*.

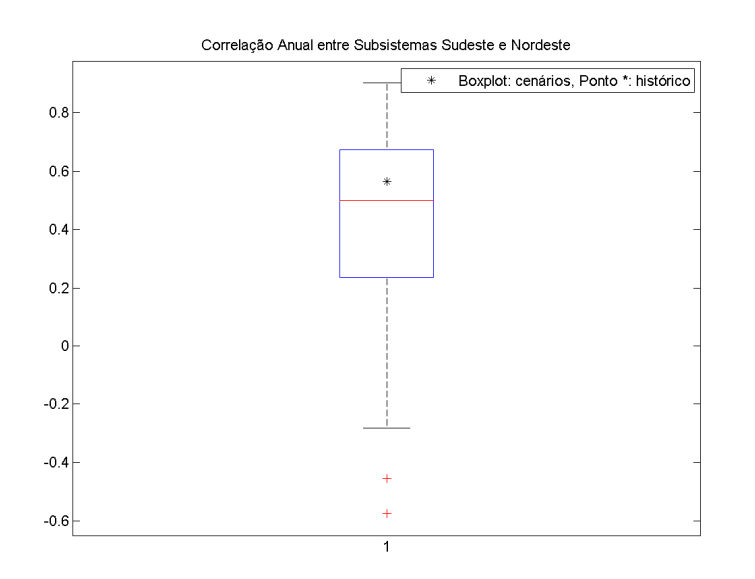

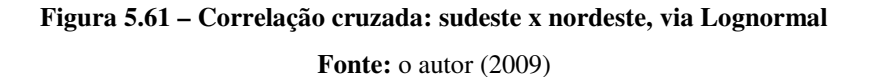

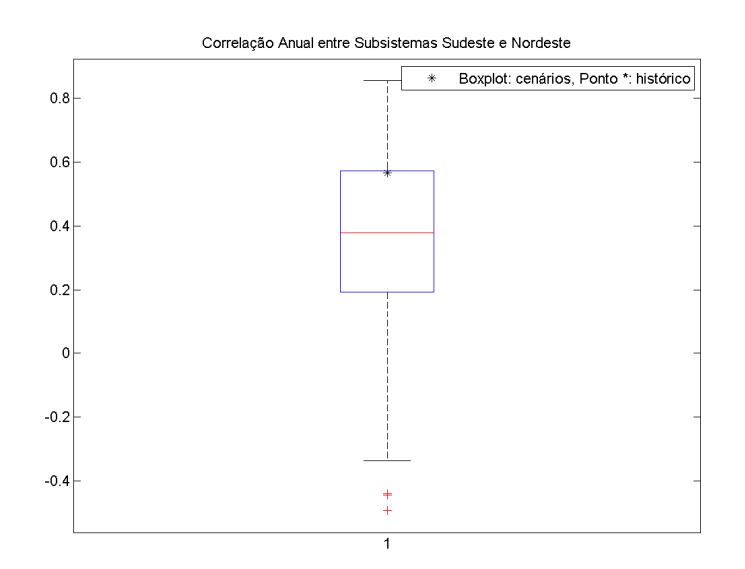

**Figura 5.62 – Correlação cruzada: sudeste x nordeste, via** *Bootstrap* **Fonte:** o autor (2009)

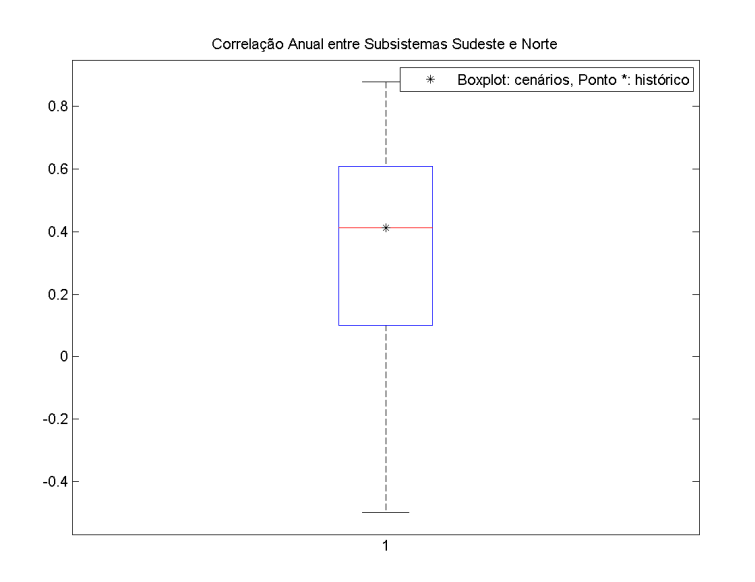

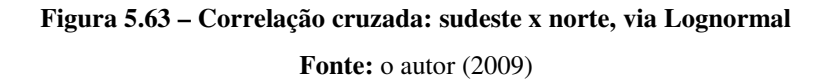

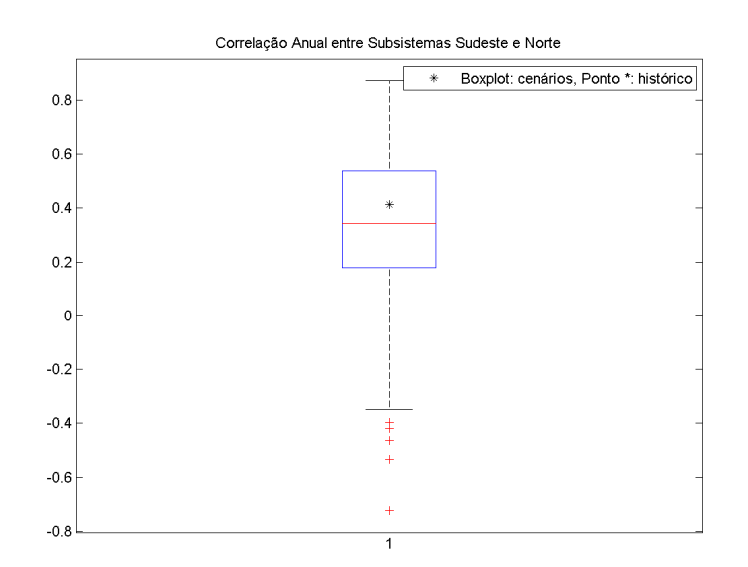

**Figura 5.64 – Correlação cruzada: sudeste x norte, via** *Bootstrap* **Fonte:** o autor (2009)

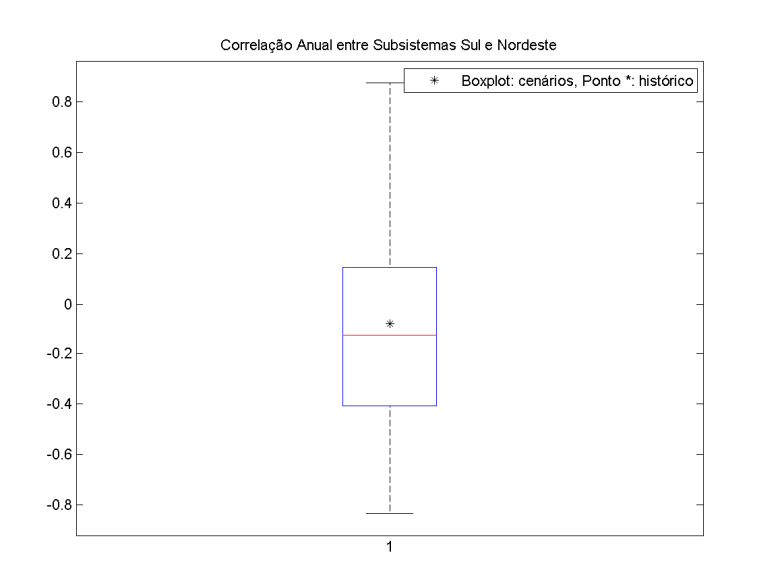

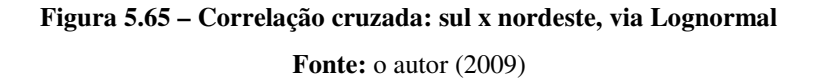

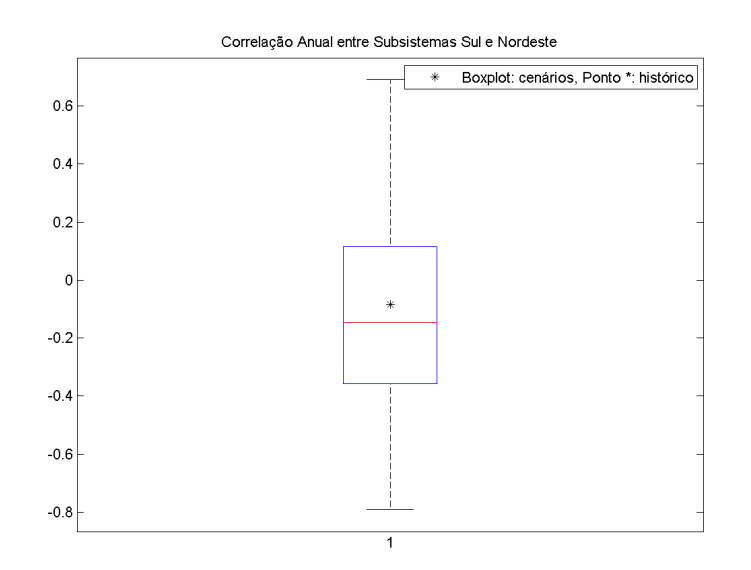

**Figura 5.66 – Correlação cruzada: sul x nordeste, via** *Bootstrap* **Fonte:** o autor (2009)

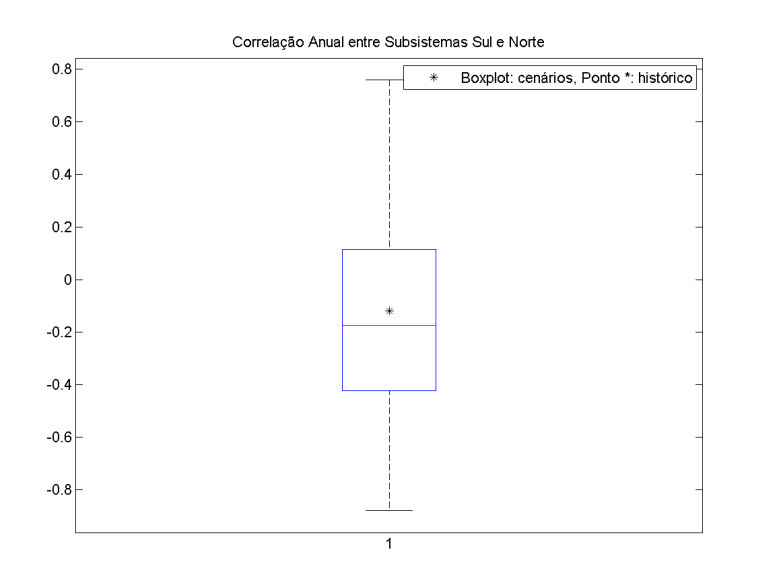

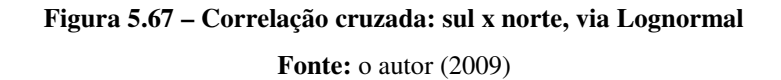

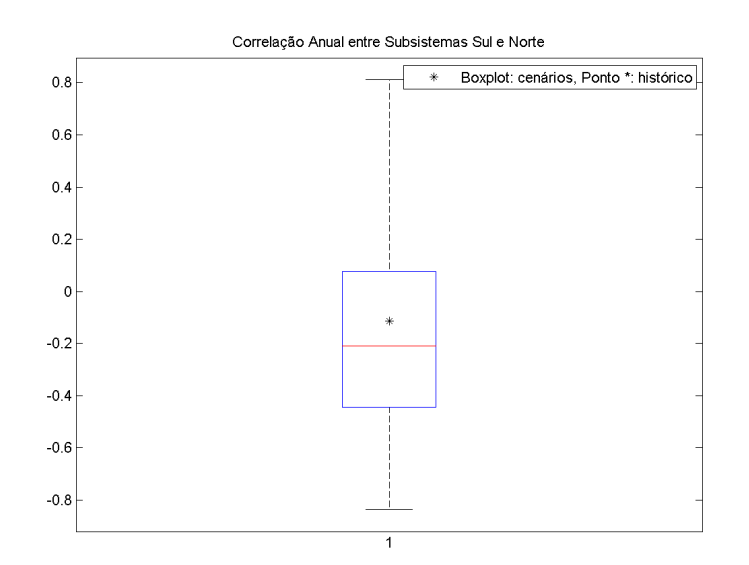

**Figura 5.68 – Correlação cruzada: sul x norte, via** *Bootstrap* **Fonte:** o autor (2009)

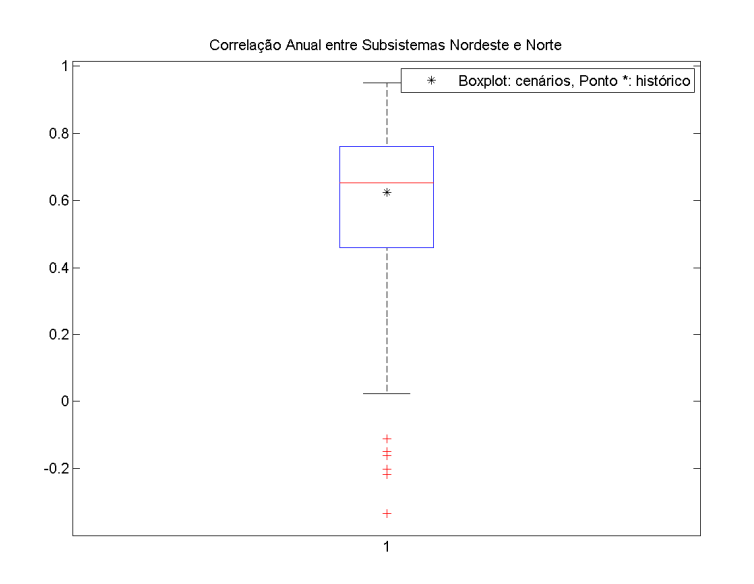

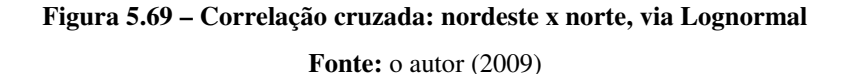

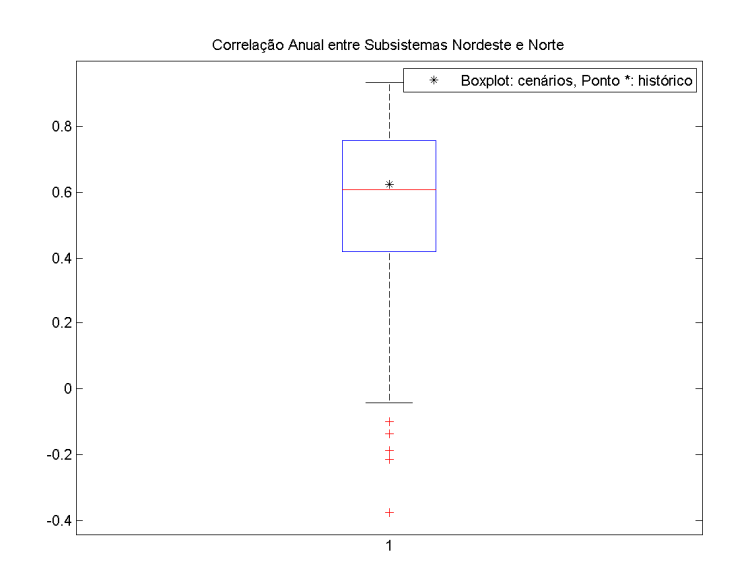

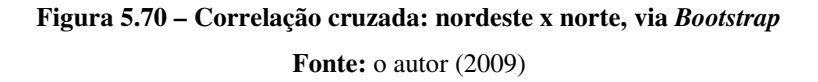

Os Box-Plot mostram um comportamento semelhante entre o *shape* das distribuições para a geração via Lognormal e via *Bootstrap*. Isto posto, é possível concluir que a proposta reproduziu o comportamento do modelo clássico, podendo ser considerada efetiva quanto à preservação da correlação cruzada entre os pares de subsistemas.

### **5.2.5 Análise de sequências**

O objetivo desta seção é verificar a capacidade dos cenários gerados em reproduzir os períodos críticos (secas) observados na série histórica original.

Para esta análise, conforme comentado na seção 4.3.4, é emprega-se o conceito de sequências. As variáveis aleatórias já foram definidas e são: comprimento, soma e intensidade de sequência.

O objetivo é avaliar se os cenários reproduzem as distribuições de probabilidades de cada variável, comparando-as com a respectiva distribuição histórica. São utilizados os testes de aderência de Kolmogorov-Smirnov (soma e intensidade, variáveis contínuas) e Qui-Quadrado (soma, variável discreta).

Para o teste de Kolmogorov-Smirnov a análise é feita com base no *p-value*, que deve ser superior ao nível de significância de 5%. No teste de Qui-Quadrado, a conclusão é dada com base no valor da estatística de teste. Para que a hipótese nula não seja rejeitada, o valor de teste deve ser menor que o valor tabelado. Este último é dado com base no número de graus de liberdade e no nível de significância (5%) considerados.

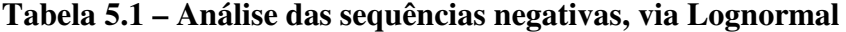

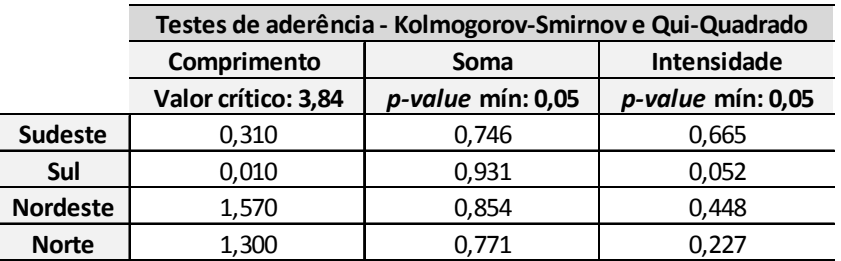

**Fonte:** o autor (2009)

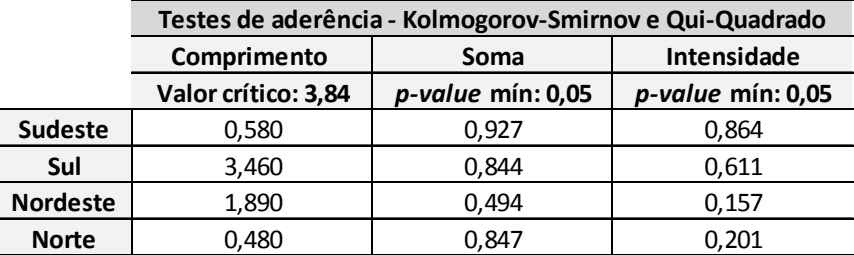

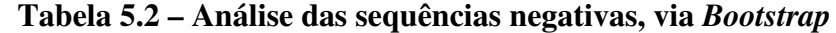

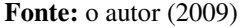

Nota-se por meio dos valores dos *p-values* e estatísticas obtidos nos testes de aderência, as distribuições obtidas pelos cenários hidrológicos gerados pelas opções clássica (Lognormal) e alternativa (*Bootstrap*) são aderentes à distribuição histórica de sequência negativas. Em outras palavras, as séries sintéticas geradas são capazes de reproduzir os períodos críticos de secas ocorridos no histórico de ENAs disponível.

A seguir, nas Tabelas 5.3 e 5.4 são mostradas as proporções de índices gerados menores que o valor histórico com o intuito de analisar se os cenários gerados são capazes de reproduzir sequências negativas mais críticas que a pior sequência negativa do histórico. O complemento dos valores apresentados indica a probabilidade de ocorrência de eventos mais severos do que os observados na série original. De acordo com o observado em PENNA (2009), a ideia é que os cenários sejam capazes de reproduzir os períodos críticos, porém sem excesso de "pessimismo".

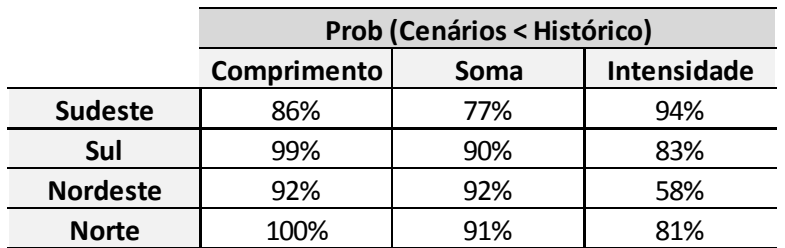

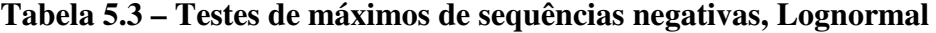

**Fonte:** o autor (2009)

|                 | <b>Prob (Cenários &lt; Histórico)</b> |             |                    |  |  |
|-----------------|---------------------------------------|-------------|--------------------|--|--|
|                 | Comprimento                           | <b>Soma</b> | <b>Intensidade</b> |  |  |
| <b>Sudeste</b>  | 93%                                   | 77%         | 93%                |  |  |
| Sul             | 99%                                   | 88%         | 81%                |  |  |
| <b>Nordeste</b> | 96%                                   | 90%         | 58%                |  |  |
| <b>Norte</b>    | 100%                                  | 88%         | 82%                |  |  |

**Tabela 5.4 – Testes de máximos de sequências negativas,** *Bootstrap*

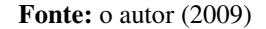

Analisando duas tabelas anteriores, é possível verificar que as alternativas utilizadas são capazes de gerar cenários hidrológicos com sequências negativas mais críticas do que a pior sequência negativa do histórico, reproduzindo bem os períodos críticos (secas).

Em ambas as opções de geração, Lognormal e *Bootstrap*, somente no subsistema Norte nenhum cenário gerado apresentou uma sequência negativa com comprimento mais crítico do que aquele observado no histórico, porém foram gerados cenários com períodos secos de soma e intensidade superior ao pior caso já observado.

Segundo PENNA (2009), em geral é desejável que os modelos escolhidos para representar um determinado processo probabilístico sejam capazes de gerar eventos mais favoráveis e mais críticos do que os observados no registro histórico. Finalmente é possível concluir, pelas análises realizadas, que a opção proposta (assim como a clássica implementada no Newave) é capaz de reproduzir os eventos críticos ocorridos no histórico.